## CHAPTER - 5.

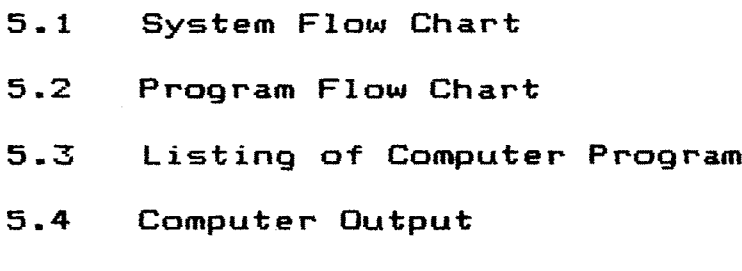

**5.5 Analysis**

MENU PROGRAM

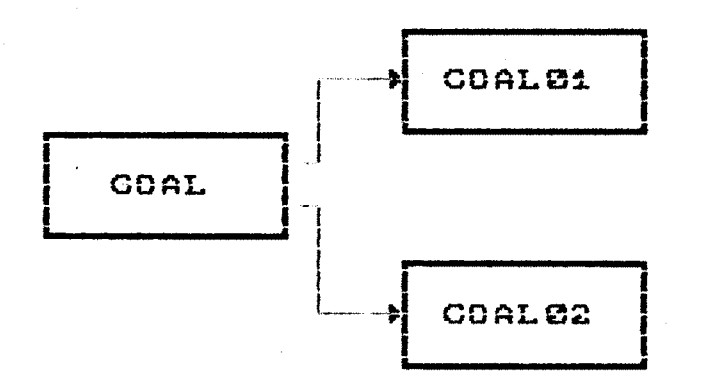

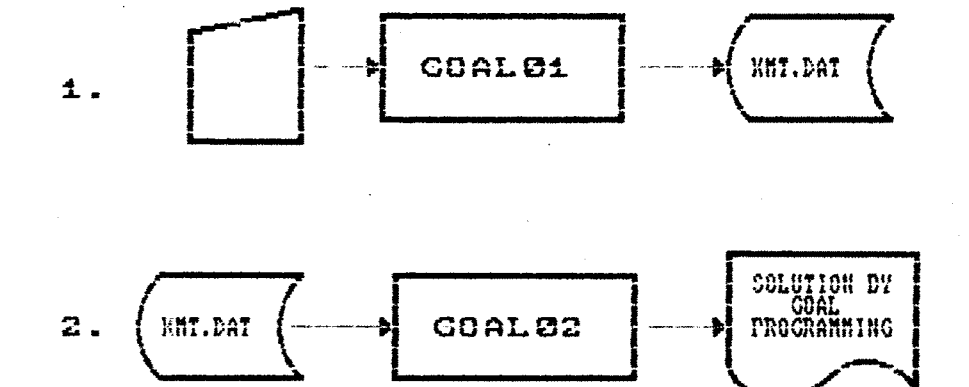

PROGRAM FLOW CHART CDAL01.DAS FOR CREATING DATA FILE

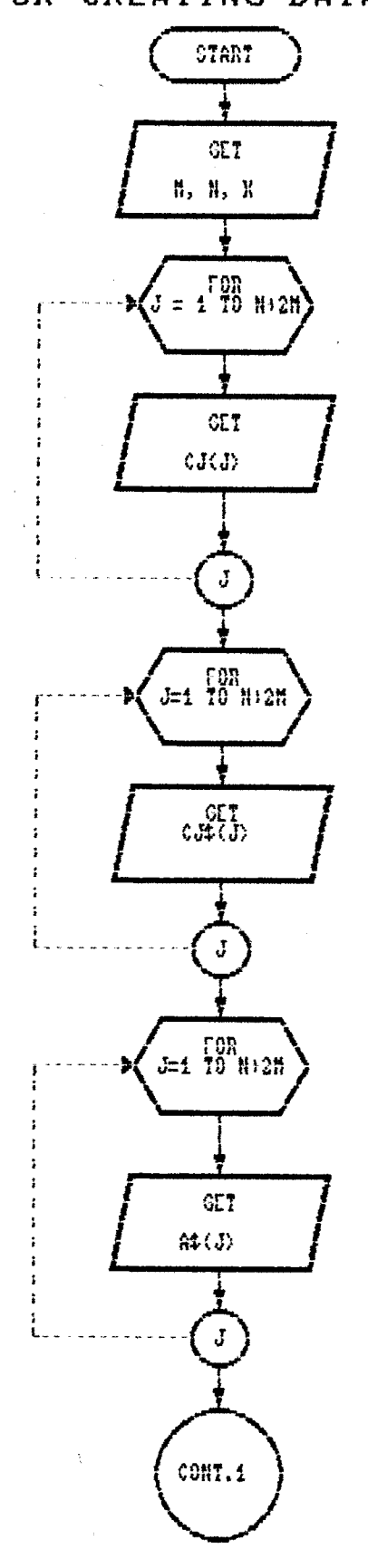

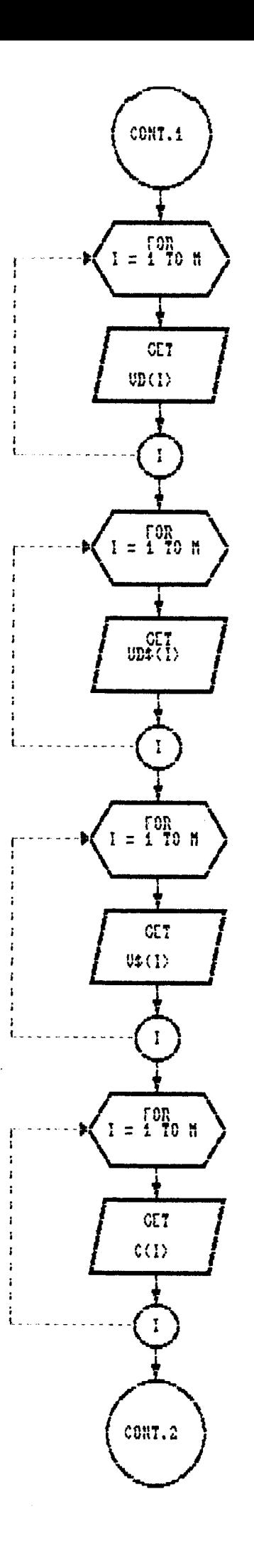

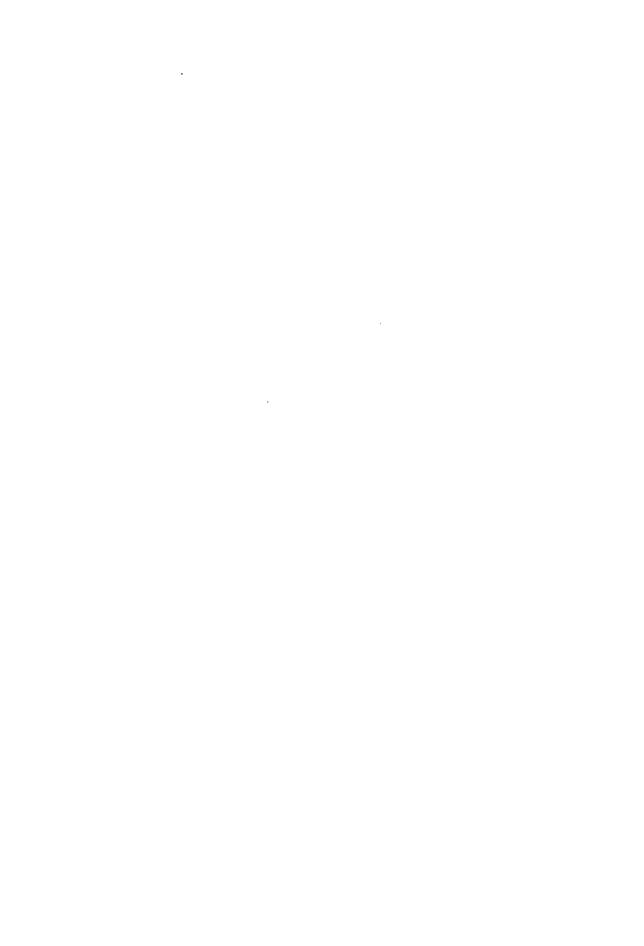

 $30^{\circ}$ 

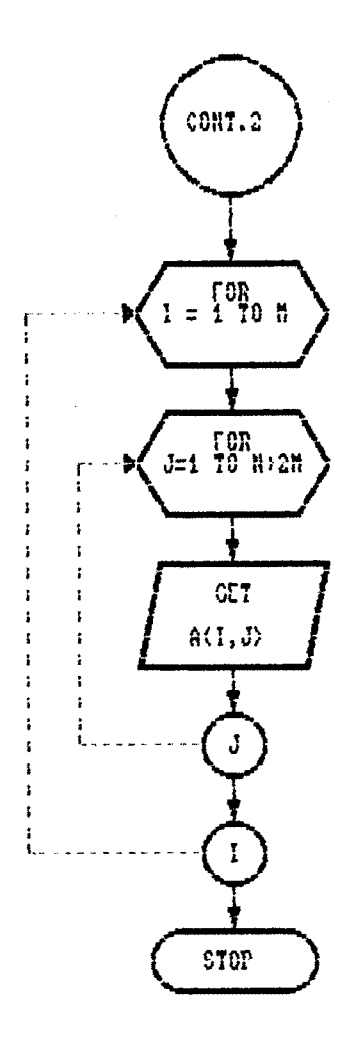

COALB2.DAS

## FOR CENETARING THE SOLUTION OF THE DATA AVAILADLE DY COAL PROGRAMMING

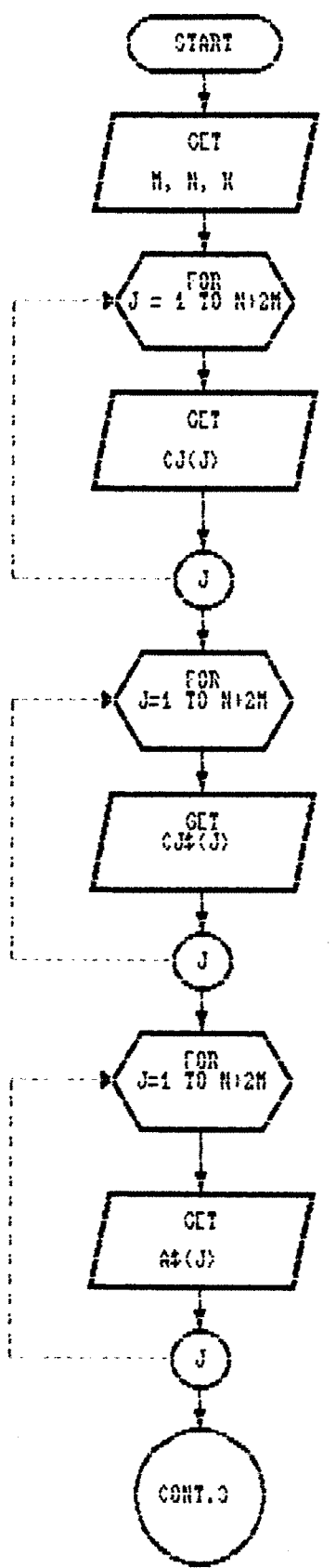

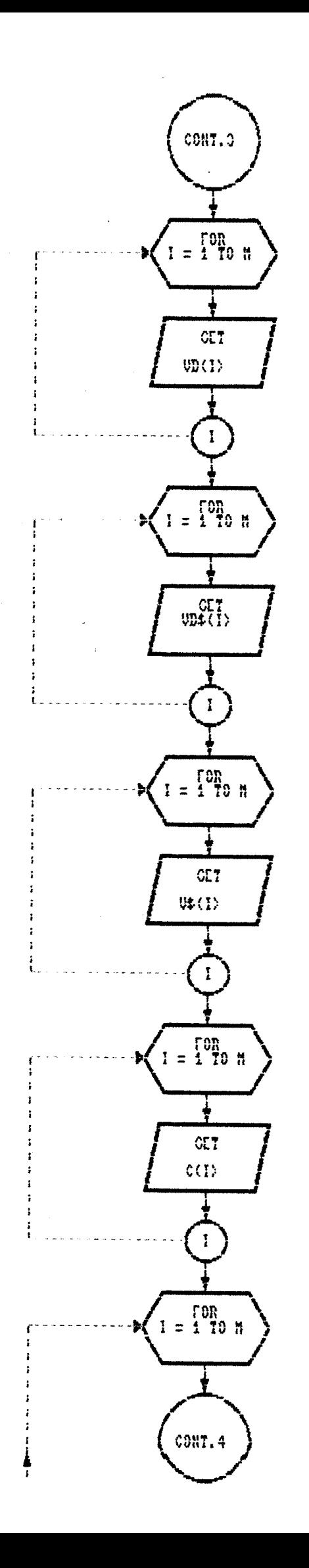

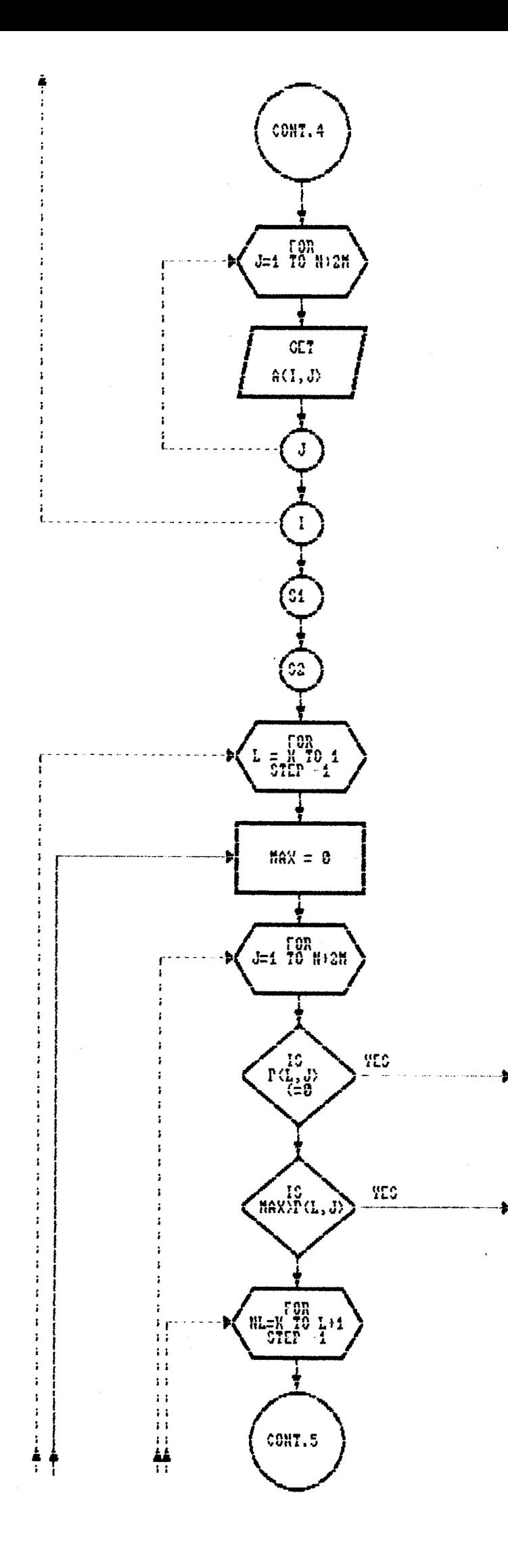

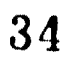

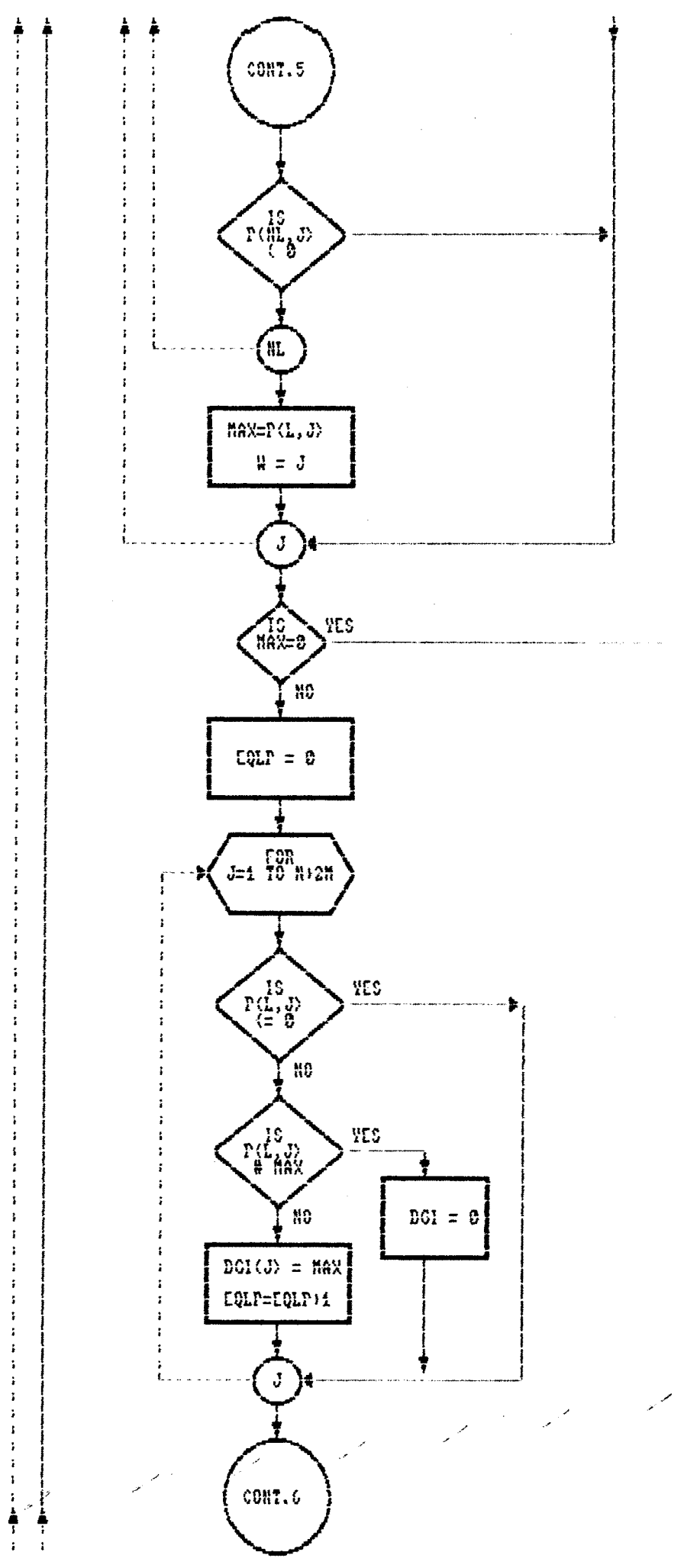

S

35

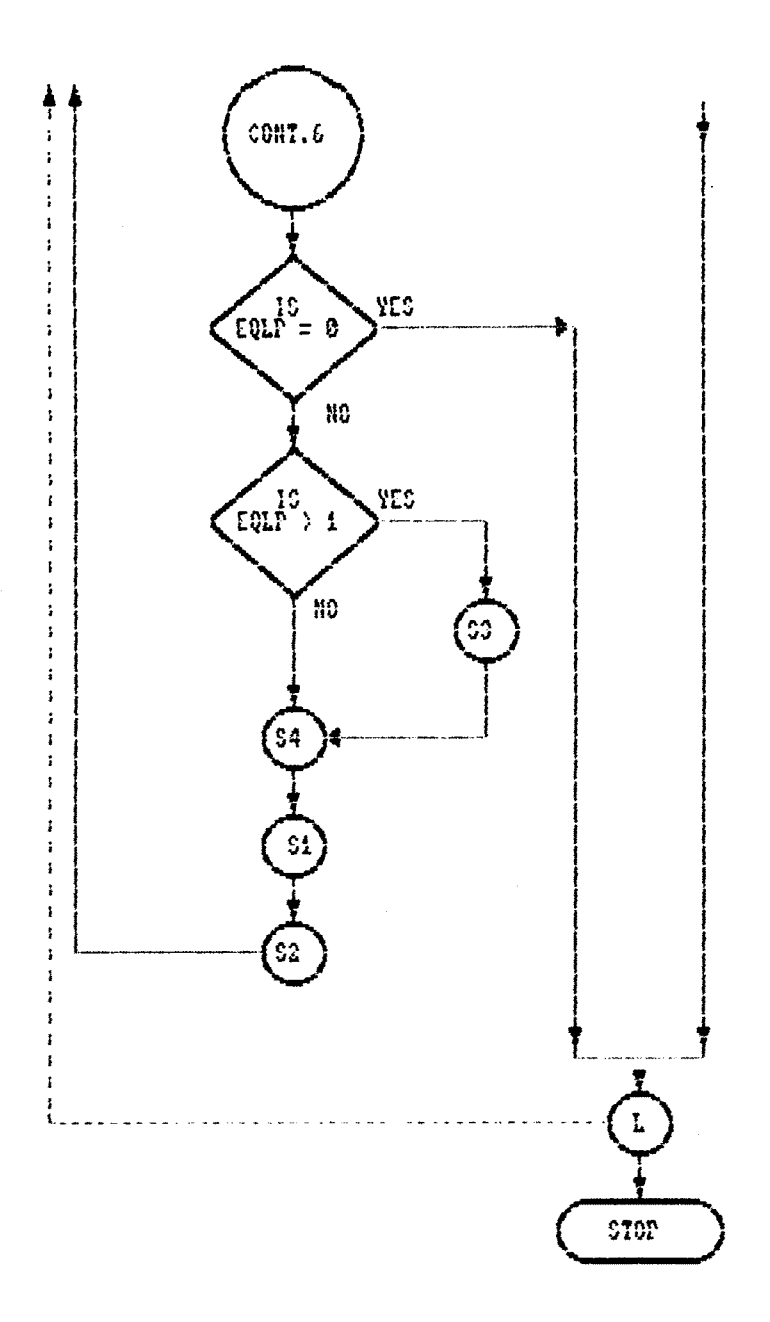

 $\mathbb{R}^2$ 

 $\ddot{\phantom{0}}$ 

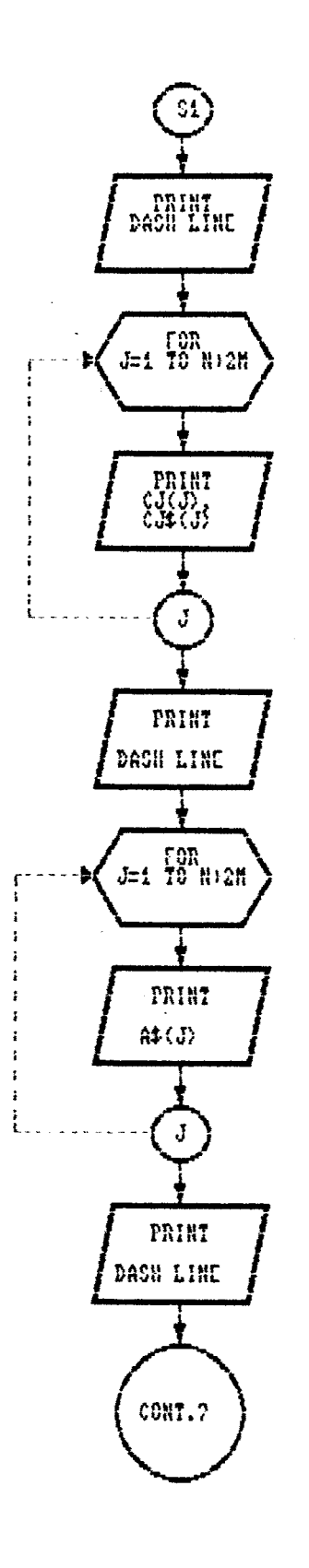

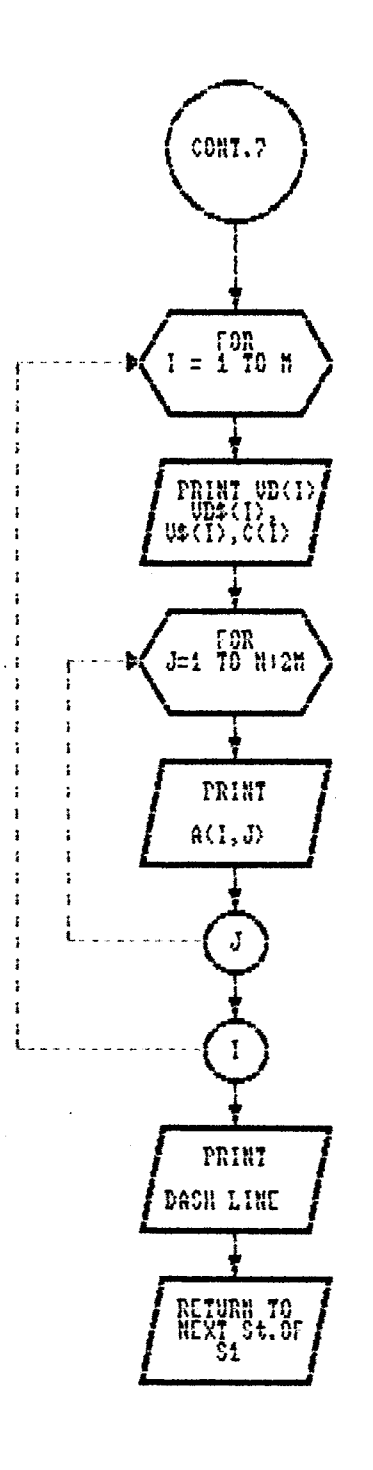

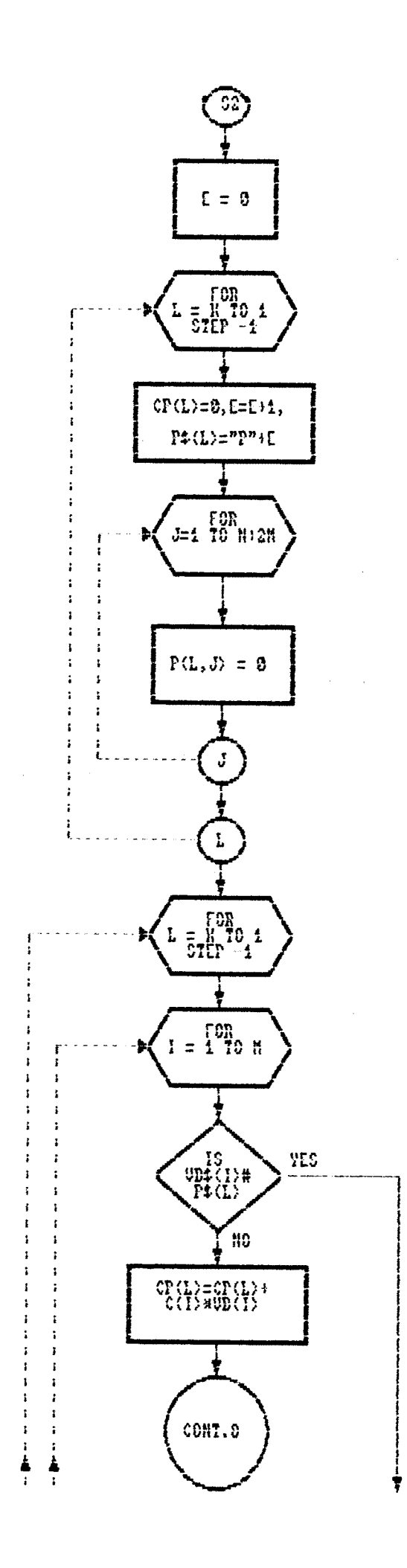

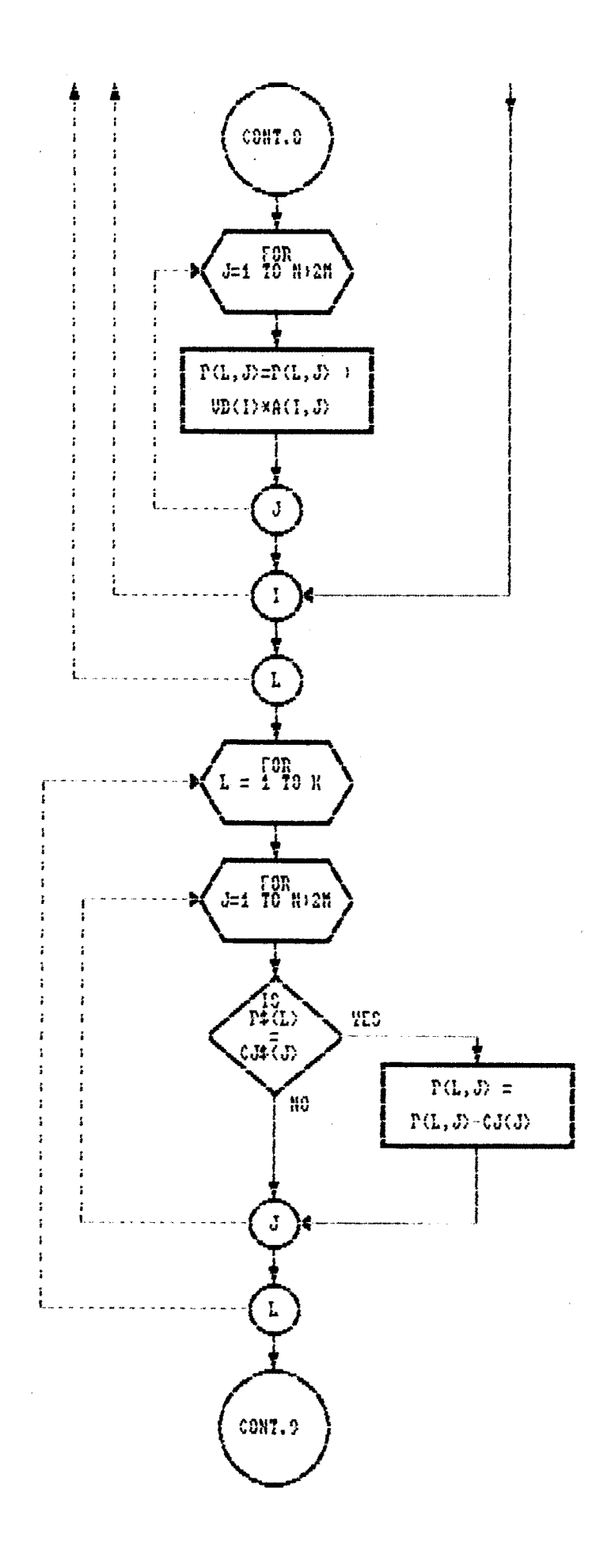

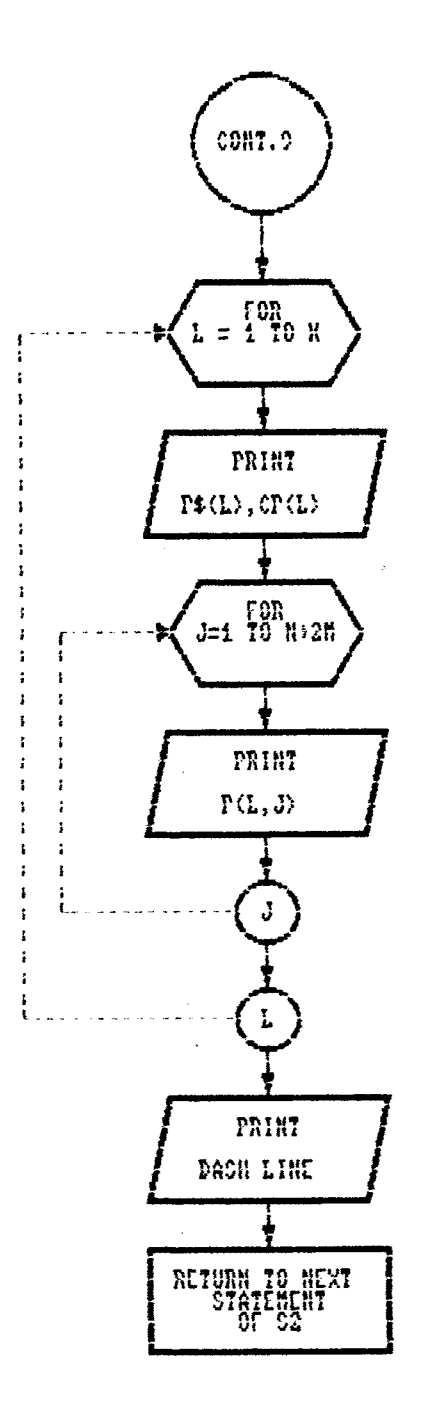

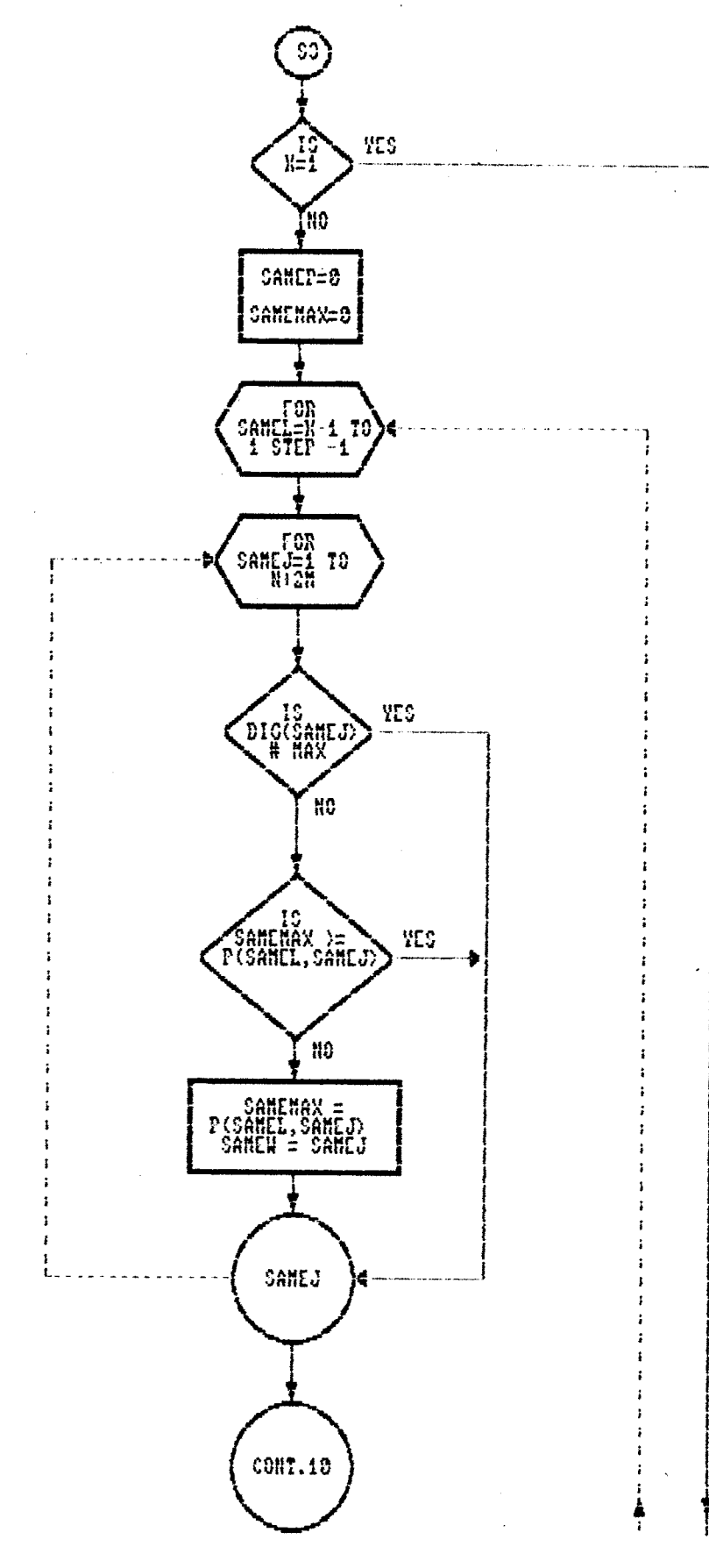

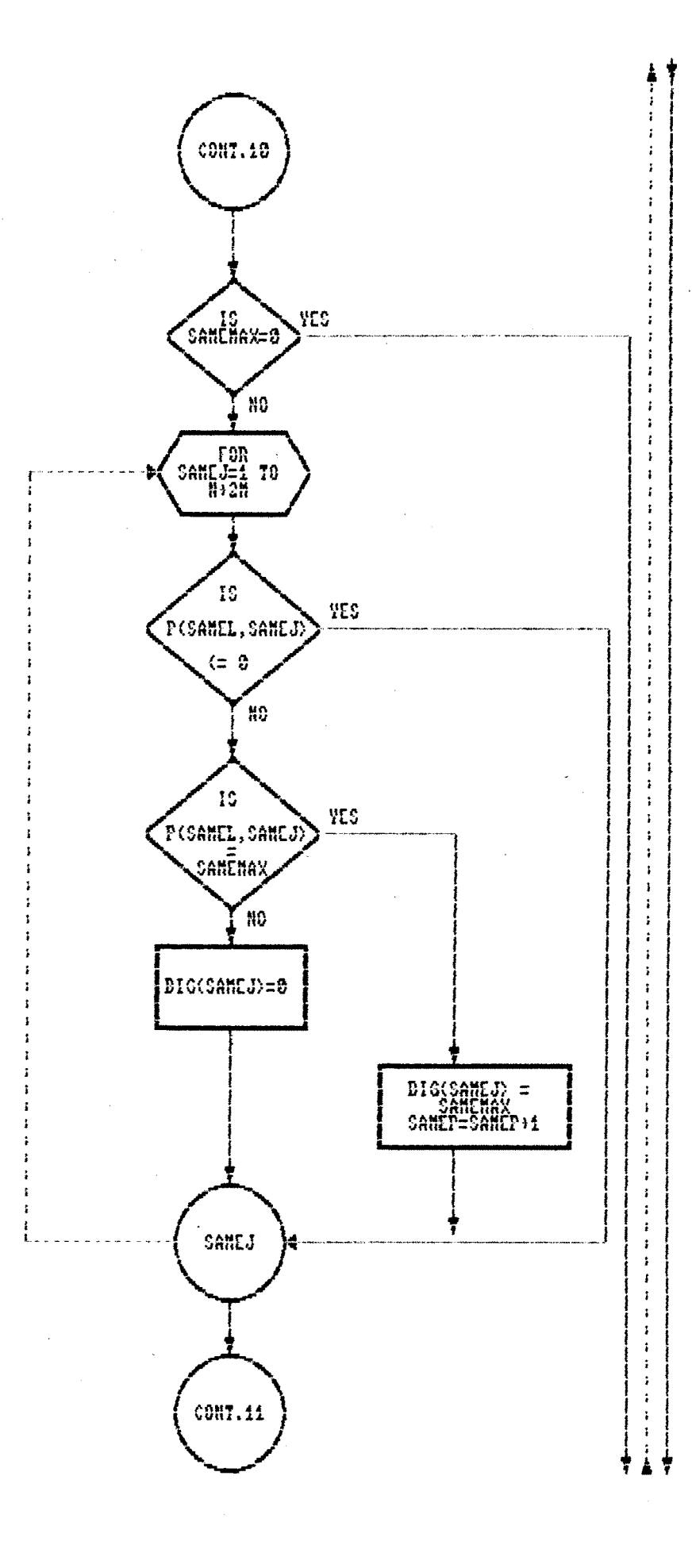

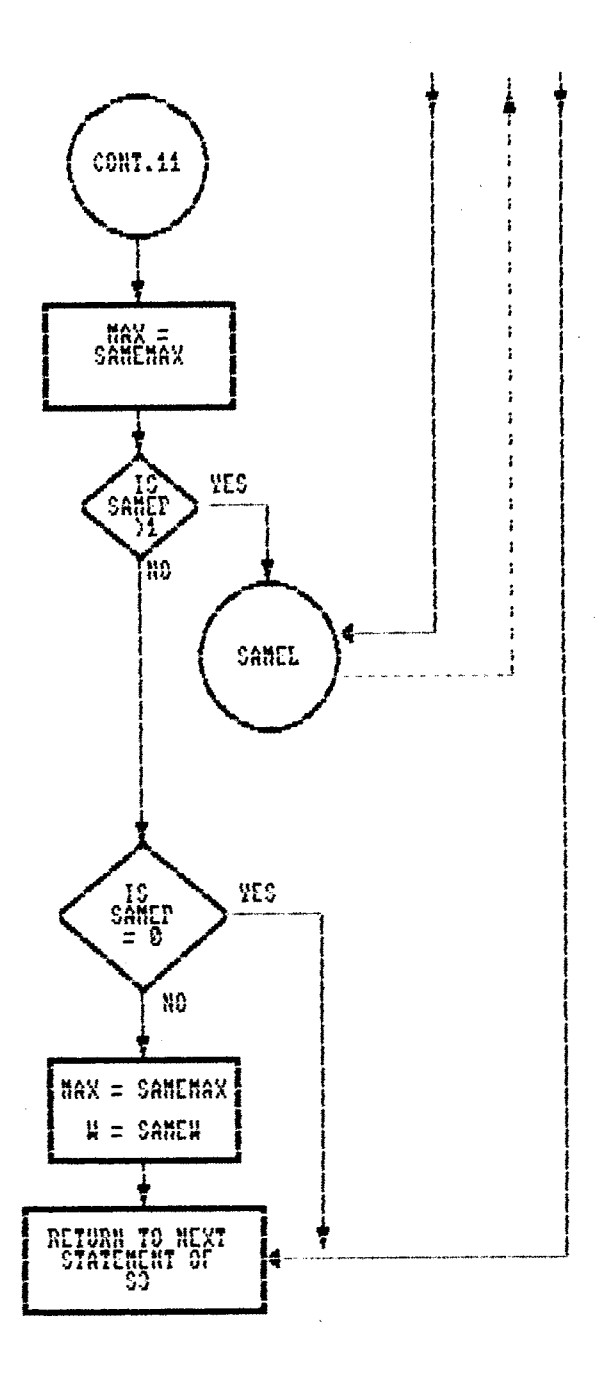

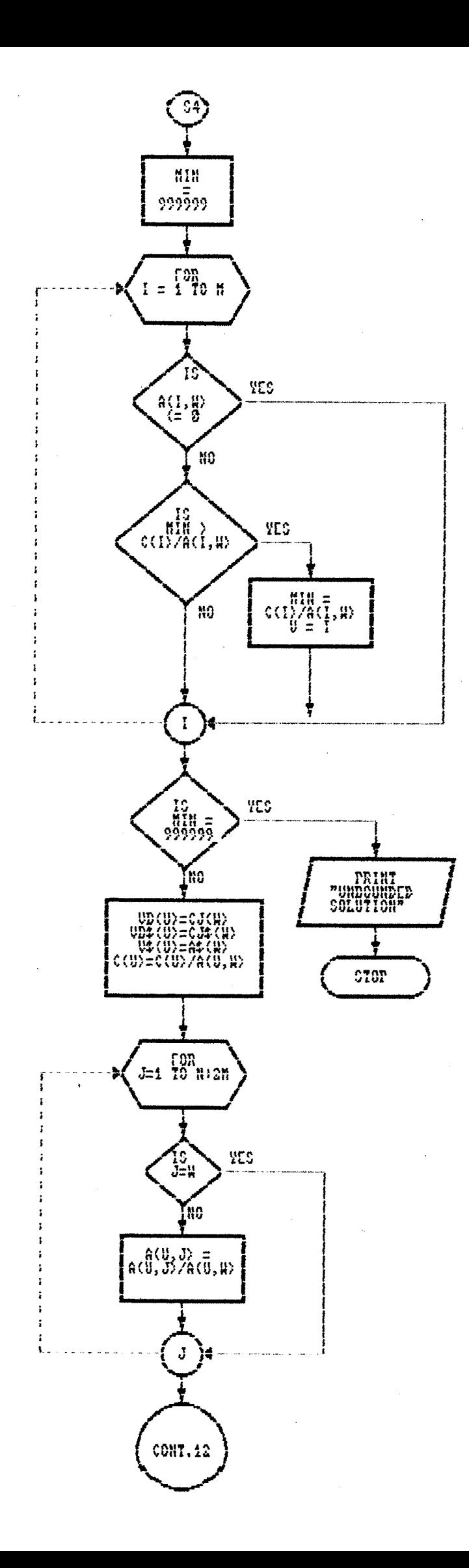

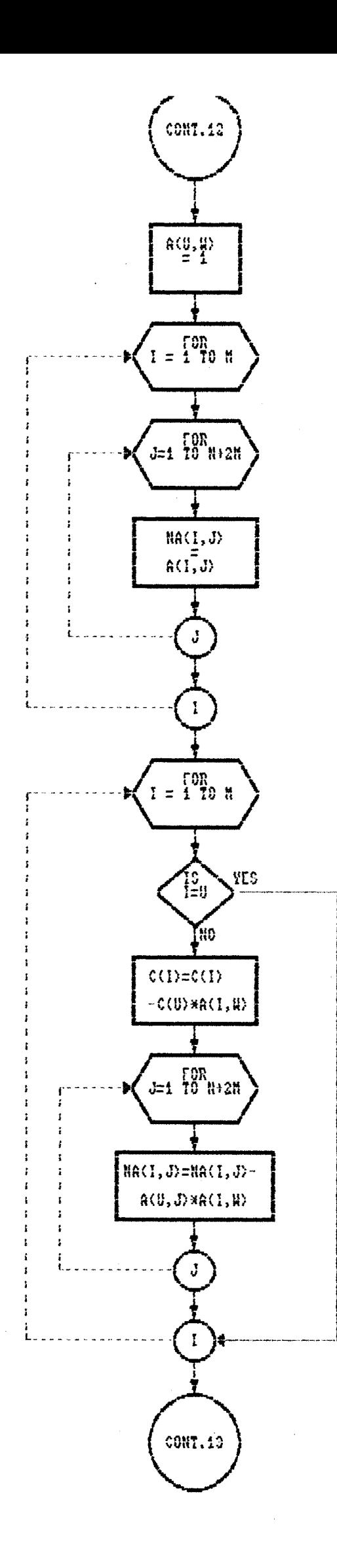

ą

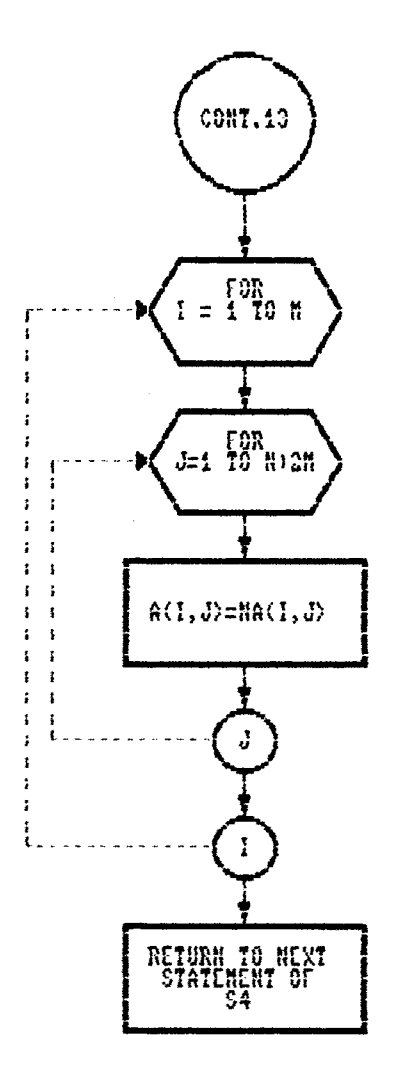

 $\hat{\mathcal{A}}$ 

 rkLi <sup>J</sup> ffff^\*\*\*^\*\*^1\*\*^\*\*\*®\*\*\*\*\*\*\*ff^ff\*^\*M^^^\*\*\*\*\*\*\*\*\*\*\*\*^^\*^^\*^^\*\* **REM \*\*\* GOAL PROGRAMMING PACKAGE ### REM #\*# ### REM \*\*\*** \*\*\* ----------------- **REM \*\*\* ! Program Developed \*#\* Under Guidance** <sup>1</sup>**<sup>1</sup>** \*\*\* **REM** *m* **###**  $\frac{1}{1}$ <sup>l</sup> **\*##** <sup>1</sup> **REM \*\*\* <sup>i</sup> By ### Of** <sup>1</sup> **\*\*\*** *\* **\*\*\* REM \*\*\*** <sup>1</sup> *\* **#\*\*** *<sup>l</sup>* **REM \*\*\* ! R. M. Patil ### Dr, R, U. Kulkarni** *\* **### REM \*#\* \*#\* REM \*\*# \*##**  $\mathsf{Ff}\mathsf{Ff}^{\mathsf{M}}$  **CLS KEY OFF SCREEN 2 LOCATE 1,30:PRINT "GOAL PROGRAMMING PACKAGE" LOCATE 2,1 REM #\*# Horizontal Linas #\*\* LINE (35,8) - (600,8) LINE (35,24) - (680,24) LINE (35,40) - (608,40) LINE (35,41) - (600,41) LINE (35,80) - (600,80) LINE (35,110) - (600,110) REM \*## Uertical Linas \*\*\* LINE (35,8) - (35,110) LINE (70,8) - (70,110) LINE (100,8) - (100,110) LINE (130,8) - (130,110) LINE (132,8) - (132,110) LINE (600,8) - (600,110)**

**LOCATE 3,35:PRINT "CJCN+2M) & CJ\$(N+2M"**

**LOCATE 5,40!PRINT "A\$(N+2!1)"**

**LOCATE 7,&:PRINT "06"**

**LOCATE 8#6iPRINT "&"**

**LOCATE 9,6:PRINT "UB\$"**

**LOCATE 8,10:PRINT "U\$"**

**LOCATE 8,15:PRINT "C"**

**LOCATE 12,10:PRI NT "P\$"**

**LOCATE 12,14!PRINT "CP"**

**LOCATE 8,40!PRINT "A(H,N+2H)"**

**LOCATE 12,40:PRINT "P(K,N+2I1)"**

**IF OP = 3 THEN CLS!STOP:END**

**IF OP = <sup>1</sup> THEN CHAIN "GOAL01.BAS"**

**IF OP = 2 THEN CHAIN "GOAL02.BAS"**

**LOCATE 17,10:PRINT "2. For Processing. . . . . . . . "**

**LOCATE IS/10:PRINT "1. For Creation ofdata file,.. "**

**LOCATE 19,10:PRINT "3. Exit. . . . . . . . . . . . . . "**

**LOCATE 21,10:INPUT " Enter any option. . . . . . . ",0P**

**GOTO 450**

10 20 REM \*\*\* GOAL PROGRAMMING PACKAGE \*\*\* ๚๚๚๚๚๚๚๚๚๚๚๚๚๚๚๚๚๚๚๚๚๚๚๚  $***$ 30 REM \*\*\* \*\*\* 40 REM \*\*\* 50 REM \*\*\*  $\frac{1}{1}$ \*\*\* REM \*\*\*  $\frac{1}{4}$ 60 \*\*\* \*\*\* ÷ 70 REM \*\*\* Ł . By \*\*\*  $0f$  $\frac{1}{1}$ \*\*\* 80 REM \*\*\* \*\*\* Ł \*\*\* 90 REM \*\*\* R. M. Patil Dr. R. V. Kulkarni  $\mathbf{I}$ \*\*\*  $\frac{1}{1}$ \*\*\* 100 REM \*\*\* \*\*\* 110 REM \*\*\* \*\*\* 120 130 REM \*\*\* \*\*\* REM \*\*\* Working Counters \*\*\* 140 REM \*\*\* \*\*\* 150 160 REM \*\*\*  $M -$  Number Of Constraints \*\*\* 170 180  $REM$  \*\*\*  $N - Number$  Of Variables \*\*\* \*\*\* 190 REM  $***$  K - Number Of Priorities 200 REM \*\*\* CJ - Array For Cost Of Variables \*\*\* 210 REM \*\*\* CJ\$- Array For Names Of Cost Of Variables \*\*\* 220 REM \*\*\* A\$ - Array For Names Of Variables \*\*\* \*\*\* 230 REM \*\*\* UB - Annay For Cost Of Basic Variables \*\*\* 240 REM \*\*\* UB\$- Array For Names Of Cost Of Basic Uariables \*\*\* REM \*\*\* V\$ - Annay For Basic Variables 250 \*\*\* 260 REM \*\*\* C - Acray For Initial Values Of Basic Variables \*\*\* 270 REM  $***$  A  $-$  Array For Technical Coefficient Of Variables 280 290 REM \*\*\* CREATION OF FILE FOR INPUT INFORMATION 東東東 300 

320 DIM CJ(50),CJ\$(50),A\$(50),UB(50),UB\$(50),U\$(50),C(50),A(50,50)

330 LOCATE 3,25: PRINT "Input File Creation Program"

340 LOCATE 5,10 :PRINT "Enter File Name..... 門

350 INPUT NM\$

360 LOCATE 20 , 10 : PRINT "Are You Sure (Y/N/E),... ":

370 INPUT YNS

388 IF YNS = "E" OR YNS = "e" THEN CHAIN "GOAL. BAS"

390 IF YNG <> "Y" AND YNG <> "J" THEN 340

400 OPEN "0", #1, NM\$

410 CLS

420 LOCATE 3,25: PRINT "Input File Creation Program"

430 GOSUB 1150

448 LOCATE 28, 18 : PRINT "Enter No. Of Constraints..(M)"

450 LOCATE 20,50 : INPUT M

460 LOCATE 20,10 : PRINT "Enter No. Of Variables.... (N)"

470 LOCATE 20,50 : INPUT N

480 LOCATE 20,10 : PRINT "Enter No. Of Priorities... (K)"

490 LOCATE 20,50 : INPUT K

500 LOCATE 20,10 : PRINT "Are You Sure (Y/N/E)........."

510 LOCATE 20,50 : INPUT YNS

520 IF YNG = "E" OR YNG = "e" THEN CLOSE(1): CHAIN "GOAL. BAS"

530 IF YNG <> "Y" AND YNG <> "y" THEN 440

540 PRINT #1, "Values Of M. N & K"

550 PRINT #1, M

560 PRINT #1, N

570 PRINT #1, K

580 PRINT #1, "Values Of CJ(N+2M)"

590 FOR  $J = 1$  TO  $(N + 2 * M)$ 

600 LOCATE 20,10 : PRINT "Enter Cost Of Variables  $CI("jJ;")$ 박물

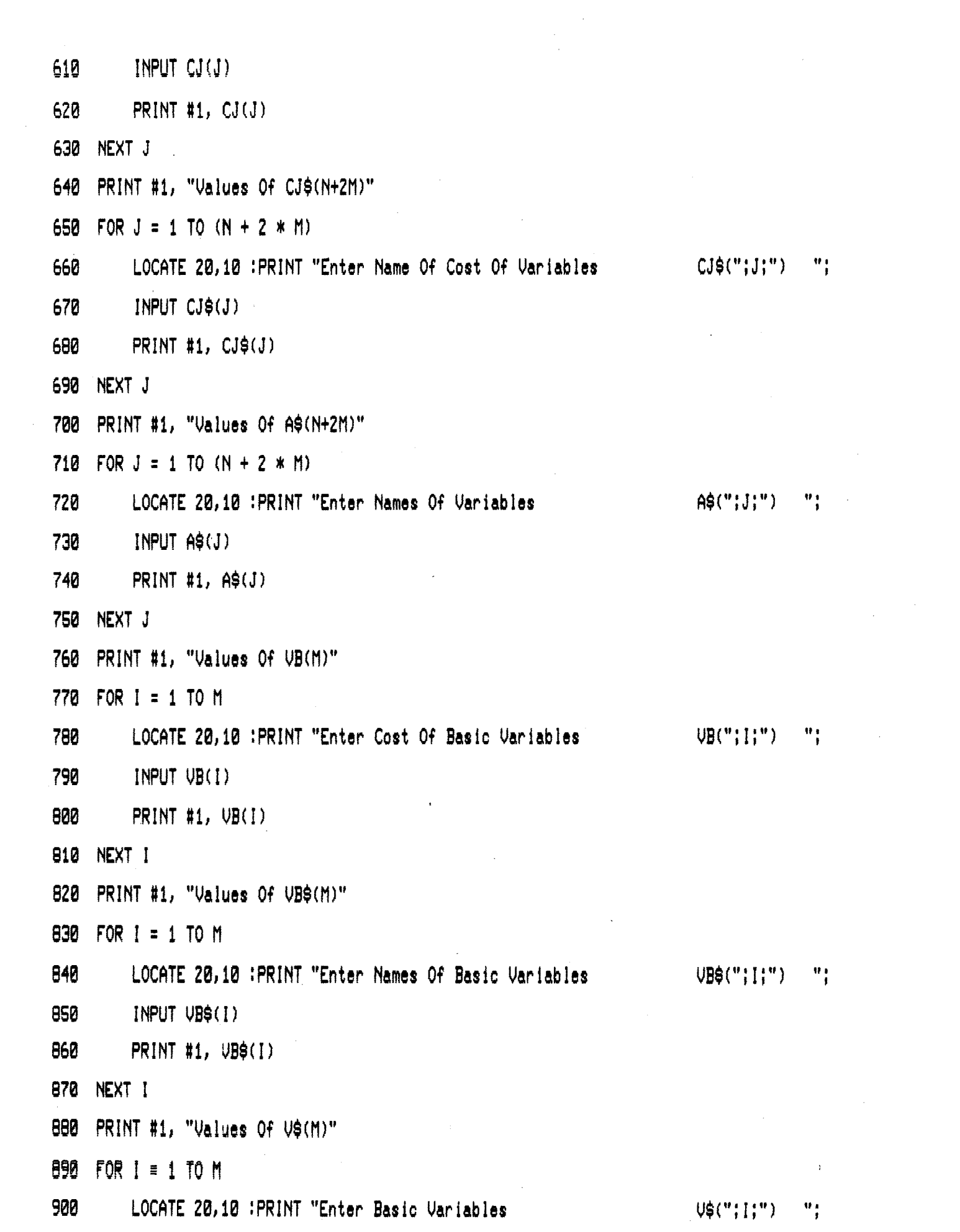

 $\mathcal{L}^{\text{max}}_{\text{max}}$ 

910 INPUT V\$(I) 920 PRINT #1, V\$(I) 930 NEXT I 940 PRINT #1, "Values Of C(M)" 950 FOR I = 1 TO M LOCATE 20,10 :PRINT "Enter Initial Values Of Basic Variables (C("; I;") 960  $\frac{1}{2}$ 970 INPUT C(I) 980 PRINT #1, C(I) 990 NEXT I 1000 PRINT #1, "Values Of A(M, N+2M)" 1010 FOR 1 = 1 TO M 1020 FOR  $J = 1$  TO N + 2  $*$  M 1030 LOCATE 20,10 :PRINT "Enter Values Of Tech. Coeff. Of Variables A("; I;",";J;")  $\frac{W}{1}$ 1040 INPUT  $A(I,J)$ 1050 PRINT #1,  $A(I,J)$ 1060 NEXT J 1070 NEXT I 1080 CLOSE(1) 1090 CLS 1100 LOCATE 20 , 10 : PRINT "T H A N K Y O U" 1110 LOCATE 22, 18 : PRINT "SEE YOU AGAIN" 1120 CHAIN "GOAL. BAS" 1130 END 1140 REM \*\*\* END OF PROGRAME \*\*\* **1150 SCREEN 2** 1160 CLS: KEY OFF 1170 LOCATE 1,25: PRINT "Input File Creation Program" 1180 LOCATE 2,1 1190 REM \*\*\* Horizontal Lines \*\*\* 1200 LINE (35,8) - (600;8)

**LINE (35,24) - (600,24)**

**LINE (35,40) - (600,40)**

**LINE (35,41) - (600,41)**

**LINE (35,80) - (600,80)**

**LINE (35,110) - (600,110)**

**REN \*#\* Vertical Lines \*\*\***

**LINE (35,8) - (35,110)**

**LINE (70,8) - (70,110)**

**LINE (100,8) - (100,110)**

**LINE (130,8) - (130,110)**

**LINE (132,8) - (132,110)**

**LINE (600,8) - (600,110)**

**LOCATE 3,35:PRINT "CJ(N+2M) & CJ\$(N+2M)"**

**LOCATE 5,40:PRINT "A\$(N+2M)"**

**LOCATE 7,6:PRINT "VB"**

**LOCATE 8,6:PRINT**

**LOCATE 9,6:PRINT "VB\$"**

**LOCATE 8,10:PRINT "V\$"**

**LOCATE 8,15:PRINT T'**

**LOCATE 8,40:PRINT "A(N,N+2N)"**

**LOCATE 12,10:PRINT "P\$"**

**LOCATE 12,14:PRINT "CP"**

**LOCATE 12,40:PRINT "P(K,N+2H)"**

۰.

**RETURN**

10 \*\*\* 20 GOAL PROGRAMMING PACKAGE REM \*\*\* **๛๛๛๛๛๛๛๛๛๛๛๛๛๛๛๛๛๛๛**  $***$ 30 REM \*\*\* \*\*\* 40 REM \*\*\* : Program Developed \*\*\* Under Guidance : \*\*\* 50 REM \*\*\* 寸 60 REM \*\*\*  $\frac{1}{2}$ \*\*\* \*\*\* 70 REM \*\*\*  $\mathbb{R}^n$ By \*\*\*  $0f$  $\frac{1}{4}$ \*\*\* \*\*\*  $\frac{1}{1}$ 80 REM \*\*\*  $\frac{1}{1}$ \*\*\* 1 R. M. Patil \*\*\* Dr. R. V. Kulkarni | \*\*\* 90 REM \*\*\* \*\*\* 100 REM \*\*\* 110 REM \*\*\* \*\*\* 120 130 REM \*\*\* \*\*\* 140 REM \*\*\* Working Counters \*\*\* 150 REM \*\*\* \*\*\* 160 170 REM \*\*\* M - Number Of Conctrainte \*\*\* - Number Of Variables 180 REM \*\*\* N \*\*\* - Number Of Priorities 190 REM \*\*\* K \*\*\* 200 REM \*\*\* CJ - Array For Cost Of Variables \*\*\* 210 REM \*\*\* CJ\$ - Array For Names Of Cost Of Variables \*\*\* - Array For Names Of Variables 220 REM \*\*\* A\$ \*\*\* 230 REM \*\*\* UB - Array For Cost Of Basic Variables \*\*\* 240 REM \*\*\* UB\$ - Array For Names Of Cost Of Basic Variables \*\*\* 250 REM \*\*\* U\$ - Annay For Basic Variables \*\*\* 260 REM \*\*\* C - Array For Initial Values Of Basic Variables \*\*\* 270 REM \*\*\* A = Array For Technical Coefficient Of Variables 案案案 280 REM \*\*\* CP - Array For Value Of The Objective Function at Diff. 末末末 290 REM \*\*\* **Priority Levels** 東東東 300 REM \*\*\* P\$ - Annay For Names Of Zj - Cj at Diff. Priority Levels \*\*\*

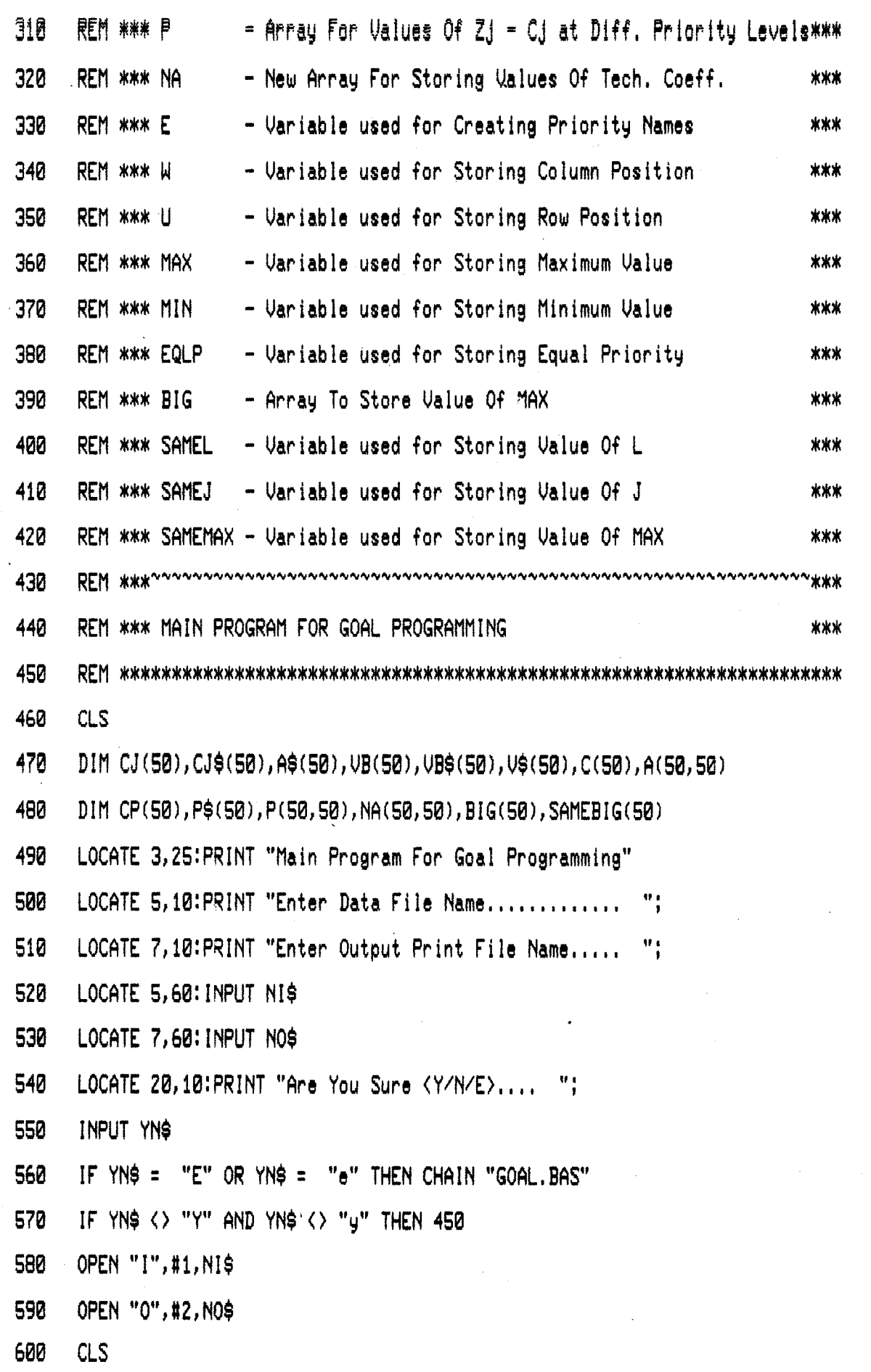

 $\ddot{\phantom{0}}$ 

 $\bar{\gamma}$ 

 $\frac{1}{2}$ 

610 GOSUB 2910 620 REM \*\*\* READ INPUT FILE \*\*\* 630 INPUT #1, MESS\$ 640 INPUT Hi, <sup>M</sup> 650 INPUT #1, N 660 INPUT HI, <sup>K</sup> , 670 INPUT #1, MESS\$ 680 FOR J = <sup>1</sup> TO (N + 2 \* M) 690 INPUT #1, CJ(J) 700 NEXT J 710 INPUT #1, MESS\$ 720 FOR J = <sup>1</sup> TO (N + 2 \* M) 730 INPUT #1, CJ\$(J) 740 NEXT J <sup>750</sup> INPUT il, MESS\$ 760 FOR J <sup>=</sup> <sup>1</sup> TO (N + 2 \* M) 770 INPUT #1, A\$(J) 780 NEXT J 790 INPUT #1, MESS\$ 800 FOR I = 1 TO <sup>M</sup> 810 INPUT #1, VB(1) 820 NEXT <sup>I</sup> 830 INPUT #1, MESS\$ 840 FOR I = 1 TO <sup>M</sup> 850 INPUT #1, VB\$(I) 860 NEXT <sup>I</sup> 870 INPUT #1, MESS\$ 880 FOR I = 1 TO <sup>M</sup> 890 INPUT #1, V\$(I) 900 NEXT <sup>I</sup>

 $\bar{\mathbf{x}}$ 

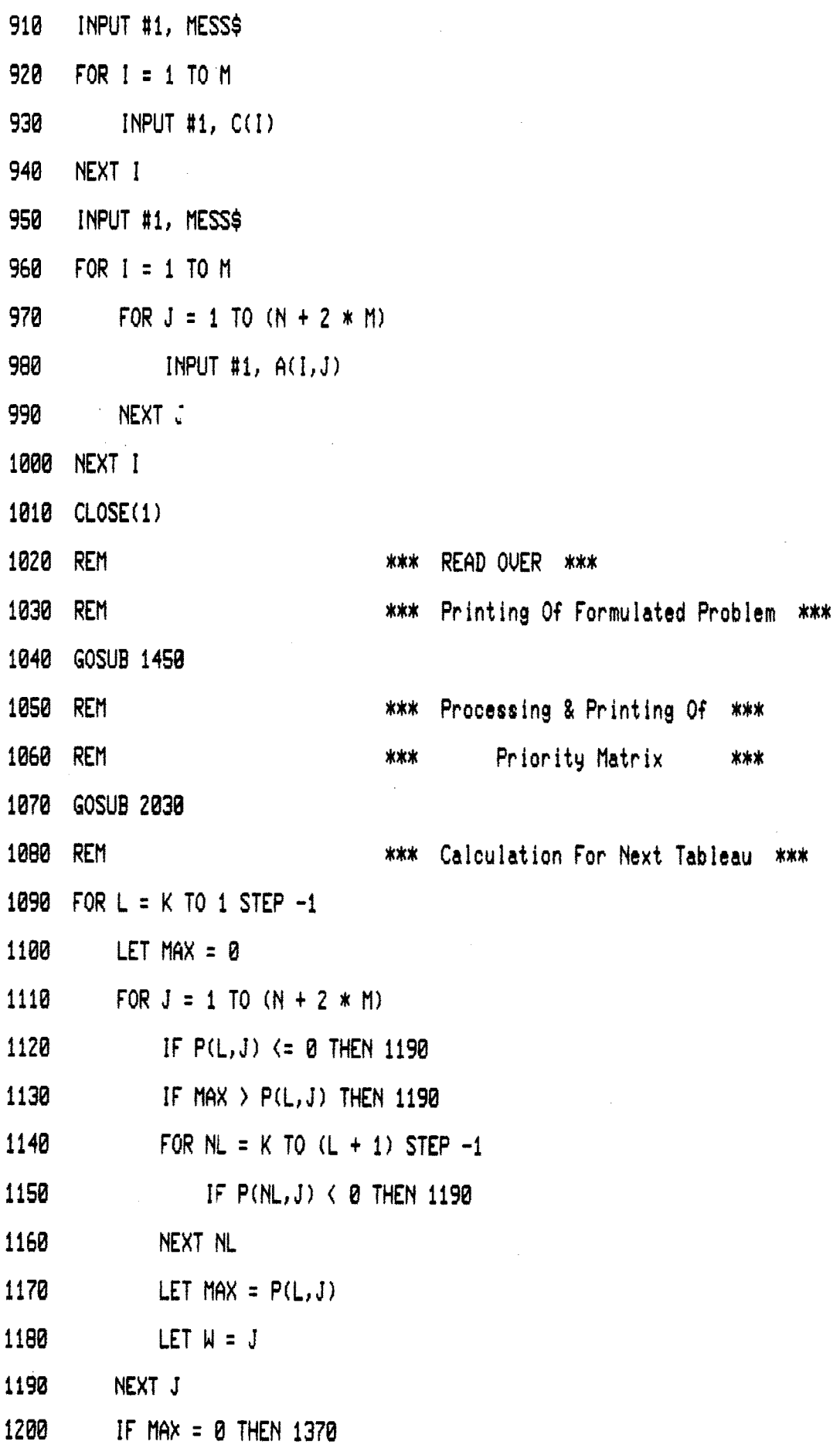

 $\mathcal{L}^{\text{max}}_{\text{max}}$ 

 $\ddot{\phantom{1}}$ 

 $\sim$   $\lambda$ 

 $\ddot{\phantom{1}}$ 

 $\begin{matrix} \bullet \\ \bullet \end{matrix}$ 

 $\hat{\boldsymbol{\beta}}$ 

 $\hat{\mathcal{A}}$ 

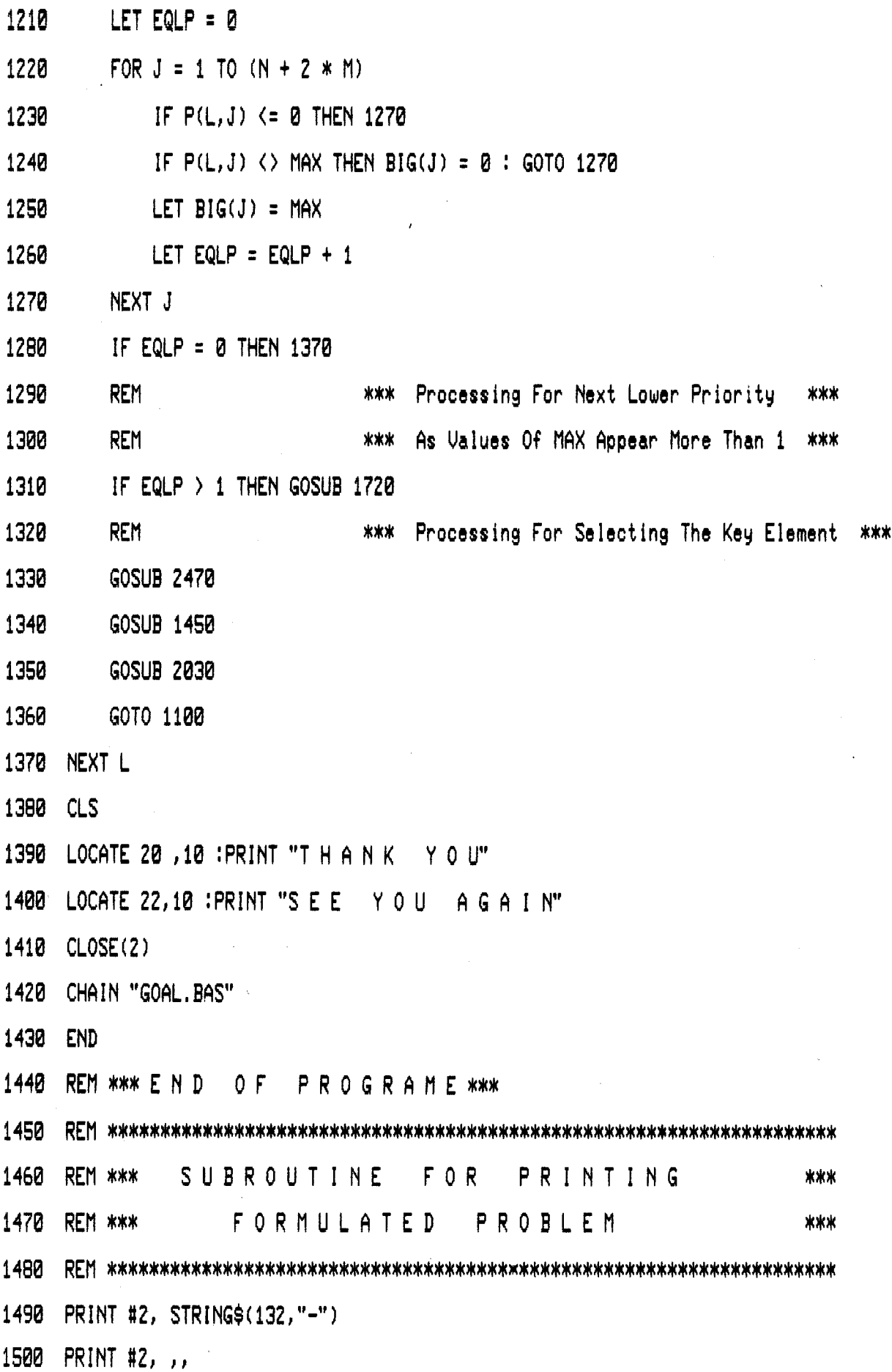

 $\hat{\boldsymbol{\epsilon}}$ 

 $\ddot{\phantom{0}}$ 

 $\hat{\mathcal{A}}$ 

 $\ddot{\phantom{a}}$ 

```
1118 FOR J - 1 TO (N + 2 * M)
1520 PRINT 82, CJ(J)!CJ$(J);" "!
1530 NEXT J
1540 PRINT #2,
1550 PRINT #2, STRING$(132,"-")
1560 PRINT #2, ,,
1570 FOR J = 1 TO (N + 2 * M)
1580 PRINT #2, A$(J);" ";
1590 NEXT J
1600 PRINT #2,
1610 PRINT 82, STRINGS(132,"=")
1620 FOR I = 1 TO M
1630 PRINT #2, UB(I);UB$(I);" ";U$(I);" ";C(I);" ",
1640 FOR J = 1 TO (N + 2 * M)
1650 PRINT #2, A(I,J);" ";
1660 NEXT J
1670 PRINT #2,
1680 NEXT I
1690 PRINT 82, STRINGS(132,"-")
1700 RETURN
1710 REM *** E N D O F P R O G R A M E ***
1720
    1730 REM *** SUBROUTINE FOR SAME PRIORITY ***
f | ™r|£J rfP J I
1758 IF K = 1 THEN 2010
1760 LET SAMEMAX = 0
1770 LETSAMEP = 0
1780 FOR SAMEL = K - 1 TO 1 STEP -11790 FOR SAMEJ = 1 TO (N + 2 * M)
1800 IF BIG(SAMEJ) <> MAX THEN 1840
```
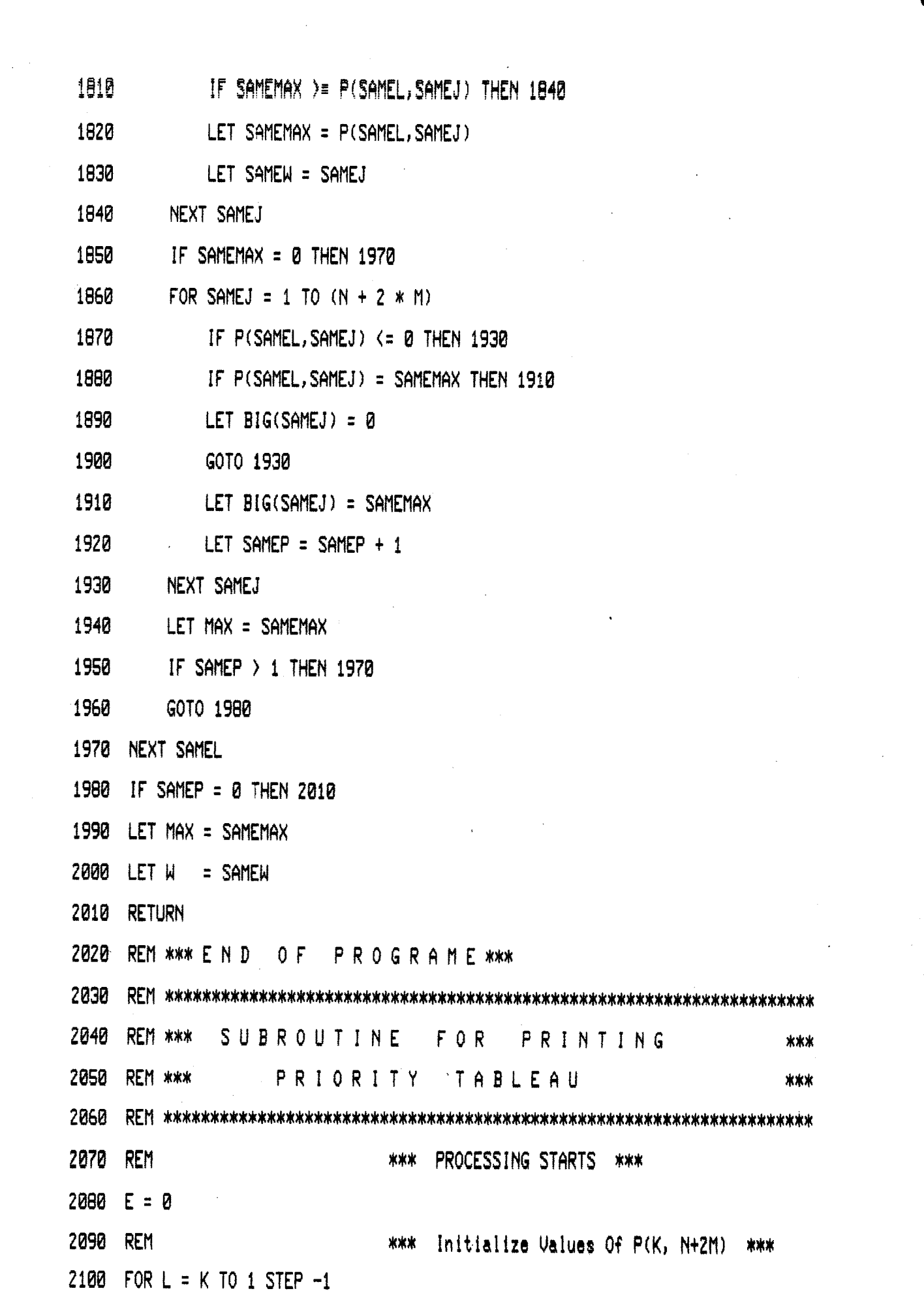

 $\ddot{\phantom{a}}$ 

 $\mathcal{L}^{\text{max}}_{\text{max}}$ 

 $\mathcal{L}^{\text{max}}_{\text{max}}$  and  $\mathcal{L}^{\text{max}}_{\text{max}}$ 

**Zllfl 2120 2130 2140 2150 2150 2170 NEXT L 2180 2190 FOR L = K TO <sup>1</sup> STEP -1 2200 2210 2220 2230 2240 2250 2260 2270 NEXT L 2280 2290 FOR L = <sup>1</sup> TO K 2300 2310 2320 2330 NEXT! 2340 2350 FOR L = <sup>1</sup> TO K 2360 2370 2380 2390 2400**  $LET$   $CP(L) = 0$ **LET E = E +1 LET P\$(L) <sup>=</sup> T'+MID\$(STR\$(E),2,2) FOR J = <sup>1</sup> TO (N + 2 \* fl) LET P(L,J) = 0 NEXT J REN #\*\* Calculation Of CP(K) & P(K, N+2N) \*\*\* FOR <sup>I</sup> = <sup>1</sup> TO N IF UB\$(I) <> P\$(L) THEN 2260 LET CP(L) = CP(L) + CCI) \* UBCI) FOR J = <sup>1</sup> TO (N + 2 \* M) LET P(L,J) = P(L,J) + UB(I) \* A(I,J) NEXT J NEXT <sup>I</sup> REM \*\*\* Calculation Of P(K, N+2M) i.e. Zj - Cj FOR J = <sup>1</sup> TO (N + 2 \* M) IF P\$(L) = CJ\$(J) THEN PCL,J) = P(L,J) - CJ(J) NEXT J REN \*#\* Print Priority Matrix \*\*\* PRINT #2, " W;P\$(L),CP(L), FOR J = <sup>1</sup> TO (N + 2 \* N) PRINT #2, P(L,J);"** "; **NEXT J PRINT #2,**

2410 NEXT L 2420 PRINT #2, 2430 PRINT #2, STRING\$(132,"-") 2440 PRINT #2, : PRINT #2, : PRINT #2, : PRINT #2, : PRINT #2, 2450 **RETURN** REM \*\*\* END OF PROGRAME \*\*\* 2460 2470 2480 REM \*\*\* SUBROUTINE FOR SELECTING ELEMENT  $THE$ KEY I 2490 REM \*\*\* 2500 2510 LET MIN = 999999! 2520 FOR  $1 = 1$  TO M IF  $A(1, W)$   $\leq 8$  THEN 2550 2530 2540 IF MIN > C(I) / A(I,W) THEN LET MIN = C(I) / A(I,W) : LET U = I 2550 NEXT I 2560 IF MIN = 9999991 THEN PRINT #2, "Unbounded Solution":GOTO 1390 2570 REM \*\*\* Transformation Of New Values \*\*\* 2580 REM \*\*\* Of Next Tableau Into Original \*\*\* 2590 REM \*\*\* Variables \*\*\* 2600 LET  $UB(U) = CJ(W)$  $2610$  LET VB\$(U) = CJ\$(W) 2620 LET V\$(U) = A\$(W) 2630 LET  $C(U) = C(U) \neq A(U,W)$ 2640 FOR  $J = 1$  TO  $(N + 2 * M)$ 2650 IF  $J = W$  THEN 2670 2660 LET  $A(U, J) = A(U, J) \neq A(U, W)$ 2670 NEXT J  $2600$  LET  $A(U,W) = 1$  $2690$  FOR I = 1 TO M 2700 FOR  $J = 1$  TO  $(N + 2 * M)$ 

63

\*\*\*

\*\*\*

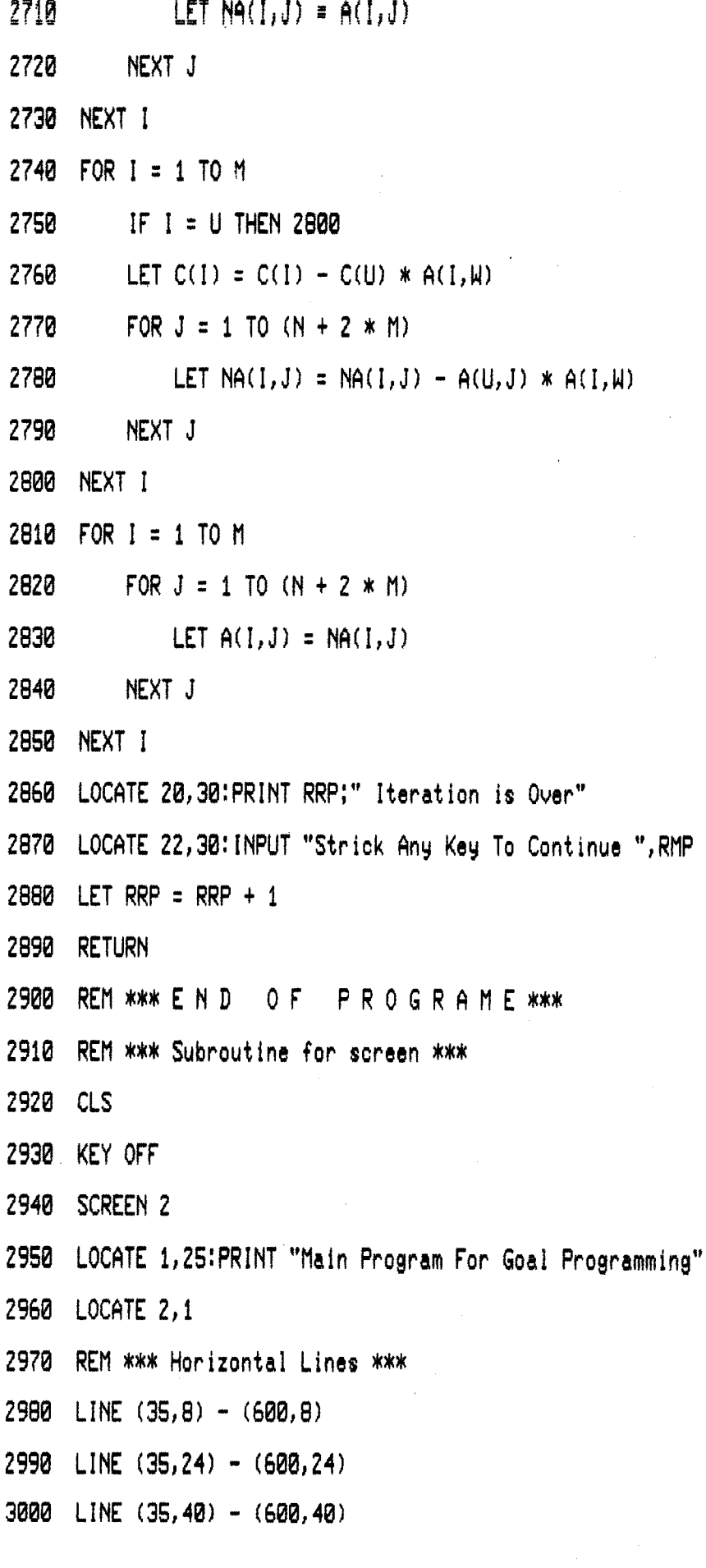

**3818 LINE (35,41) - (688,41)**

**LINE (35,80) - (6210,80)**

**LINE (35,110) - (600,110)**

**REN \*\*\* Uerticsl Lines** *\*\*\**

**LINE (35,8) - (35, 110)**

**LINE (70,8) - (70, 110)**

**LINE (100,8) - (100,110)**

**LINE (130,8) - (130,110)**

**3090 LINE (132,8) - (132,110)**

**LINE (600,8) - (600,110)**

**LOCATE 3,35:PRINT "CJ(N+2H) & CJ\$(N+2f1)**

**3120 LOCATE 5,40:PRINT "A\$(N+2M)"**

**LOCATE 7,6:PRINT "UB"**

**LOCATE 8,6IPRINT " 1"**

**LOCATE 9,6:PR!NT "Ui\$"**

**LOCATE 8,10:PRINT "U\$"**

**LOCATE 8,15IPRINT "C"**

**LOCATE 8,40:PRINT "A(M,N+2M)"**

**LOCATE 12,10:PRINT "p\$"**

**LOCATE 12,14:PRINT "CP"**

**LOCATE 12,40:PRINT WP(K,N+2H)W**

 $\bar{\gamma}$ 

**RETURN**

## **5.4 Computer Output s—**

**The following table represents the data regarding first sector concerning Control Points Bhawani liandap and Shivaji Maidan.**

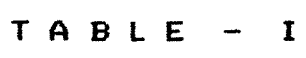

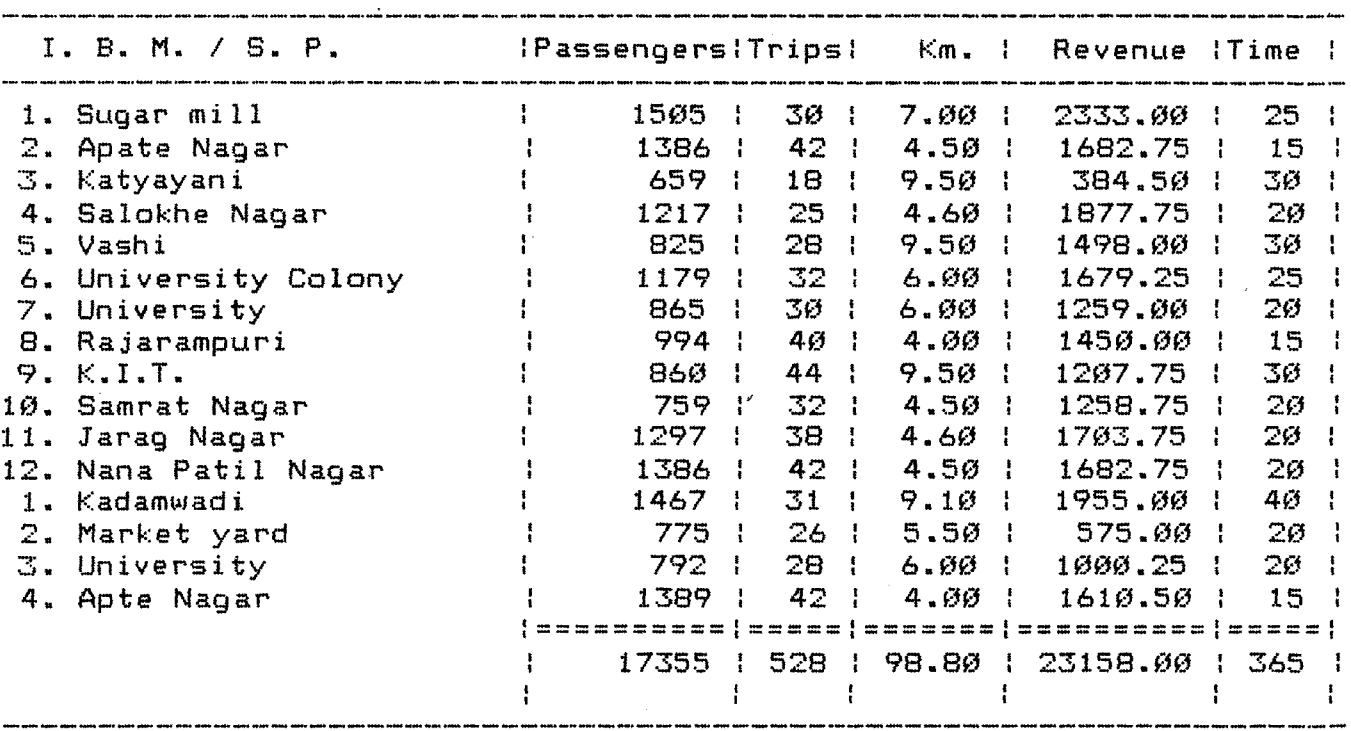

**It is observed from the above table that —**

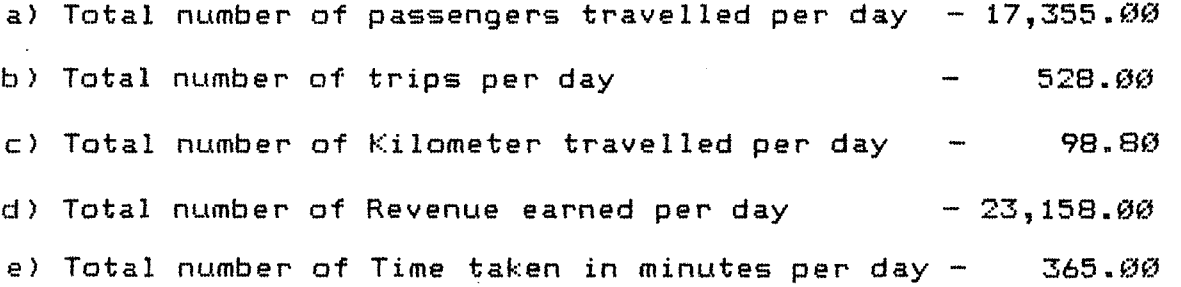

**The following table represents the data regarding first sector concerning Control Points Gangavesh and Shahu Maidan.**

 $\mathcal{L}^{\text{max}}_{\text{max}}$ 

 $\sim 10$ 

## TABLE - II

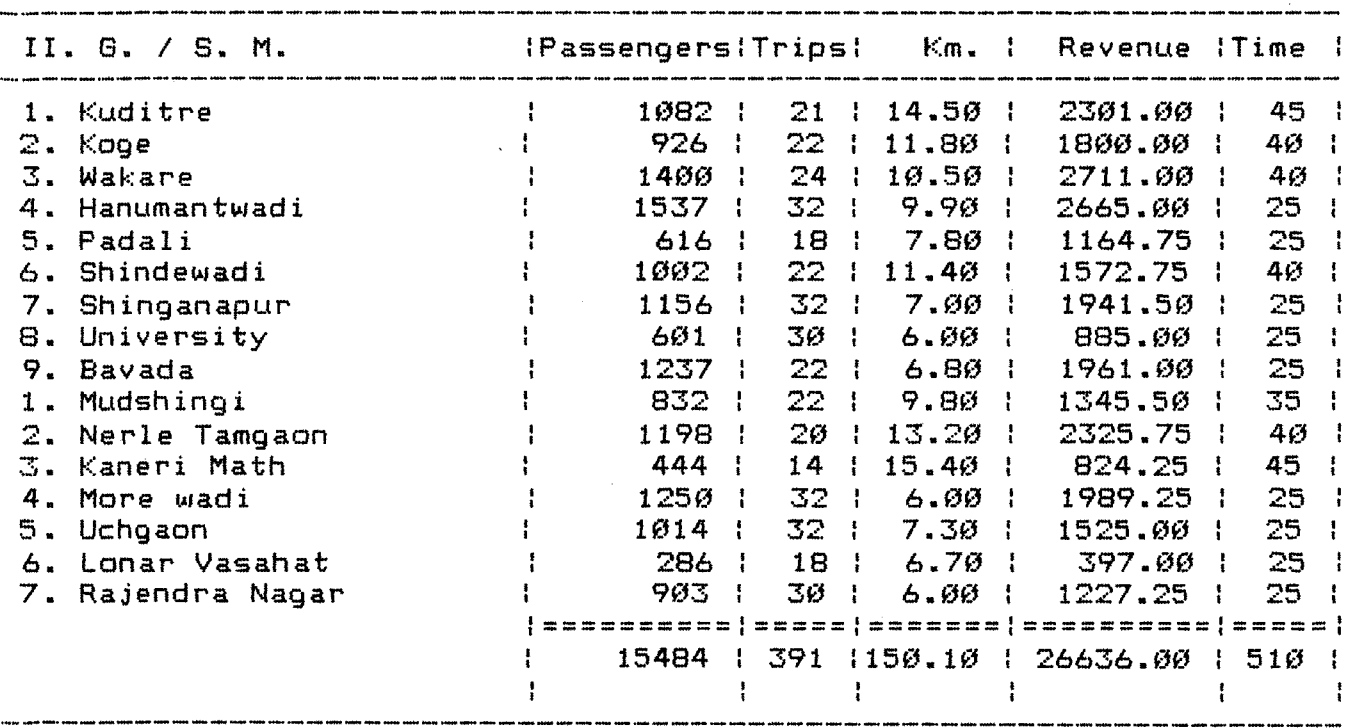

**It is observed from the above table that —**

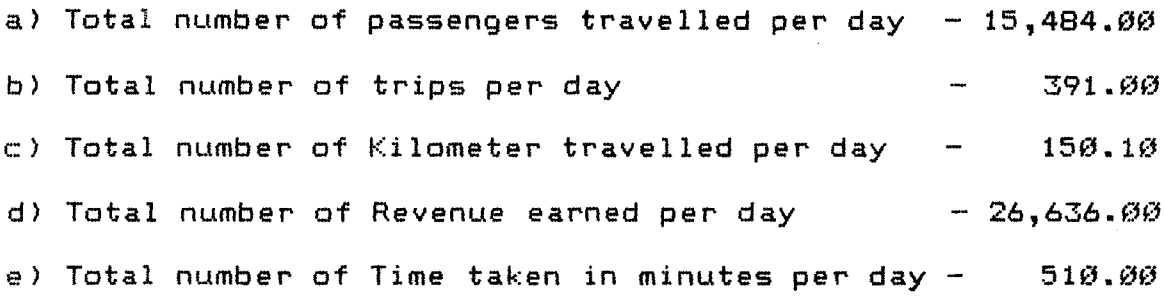

 $\sim$ 

**The following table represents the data regarding first sector concerning Control Paints liaharana Pratap Chowk and Sonya Maruti Chowk.**

#### **TABLE - III**

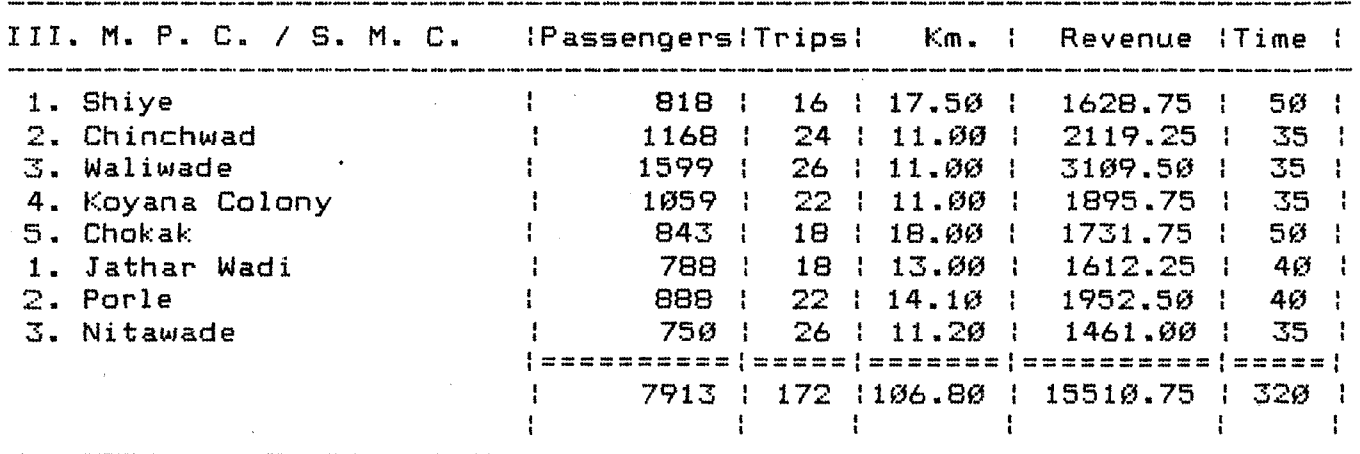

**It is observed from the above table that —**

 $\mathcal{A}^{\mathcal{A}}$ 

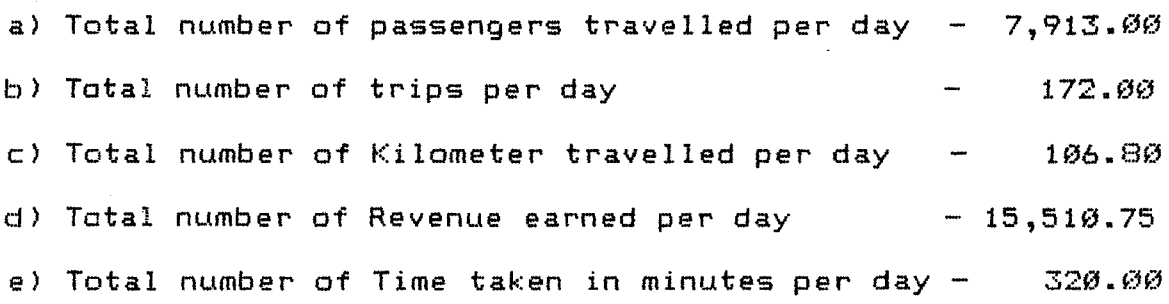

**€8**

**Thus, it is observed that the total data of all the sectors is as follows —**  $\sqrt{6}bc - 9$ 

**a) Total number of passengers travelled per day - 40,752.00 b) Total number of trips per day c) Total number of Kilometer travelled per day d) Total number of Revenue earned per day - 65,304.75 e> Total number of Time taken in minutes per day - 1,195.00 - 1,091.00 355.70**

#### **Formulation Of The Problem s—**

**Let, xl represents 1st sector i.e. Bhavani Mandap and Shivaji Putla based on sectoral route length.**

**;<2 represents 2nd sector i.e. Gangavesh and Shahu Maidan based on sectoral route length.**

**x3 represents 3rd sector i.e. Maharana Pratap Chowk and Sonya Maruti Chowk based on sectoral route length.**

**ell represents positive deviation from goal <sup>1</sup> d2 represents positive deviation from goal 2 d3 represents positive deviation from goal 3 dl represents negative deviation from goal <sup>1</sup> d2 represents negative deviation from goal 2 d3 represents negative deviation from goal 3** li. Phil.

Thus, the abjective function (Z) becomes — Minimize,  $Z = P1(d1 + d3) + P2 d2 + P3 d3$ Subject to Goal Constraints,

Occupancy Constraint

 $32.87x1 + 39.68x2 + 46.81x3 + d1 - - d1 + = 1494.12$ Revenue Constraint :-

 $43.86 \times 1 + 68.12 \times 2 + 90.18 \times 3 + d2 - - d2 + = 2394.31$ Bus Availability Constraint

 $1.00 \times 1 + 1.00 \times 2 + 1.00 \times 3 + d3 - - d3 + = 40.00$ 

 $\sim 10$ 

## **GOAL PROGRAMMING SOLUTION**

 $\mathcal{O}(\mathcal{O}_\mathcal{O})$  . We can consider the constant of the constant  $\mathcal{O}(\mathcal{O}_\mathcal{O})$ 

**0th Iteration**

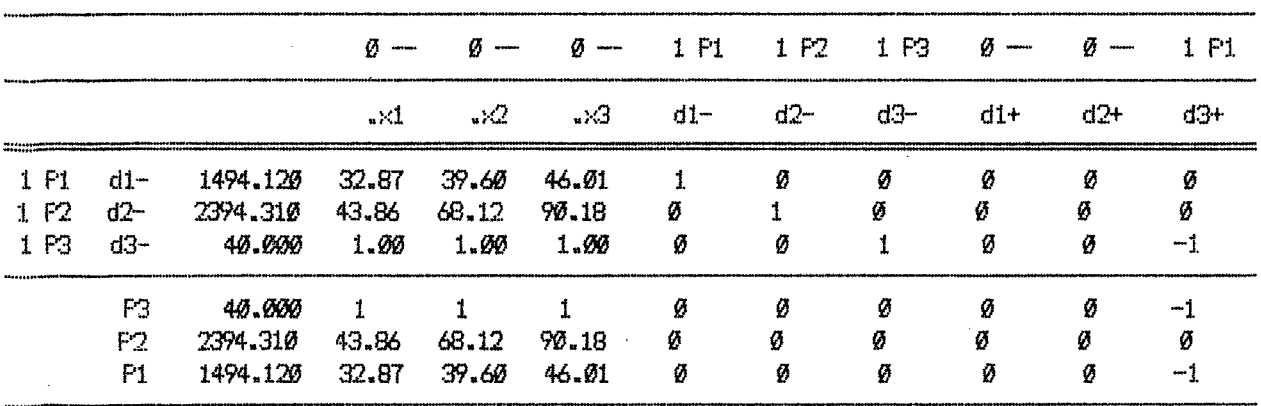

#### **1st Iteration**

 $\mathcal{L}^{\text{max}}_{\text{max}}$ 

 $\bar{z}$ 

 $\mathcal{L}^{\text{max}}_{\text{max}}$ 

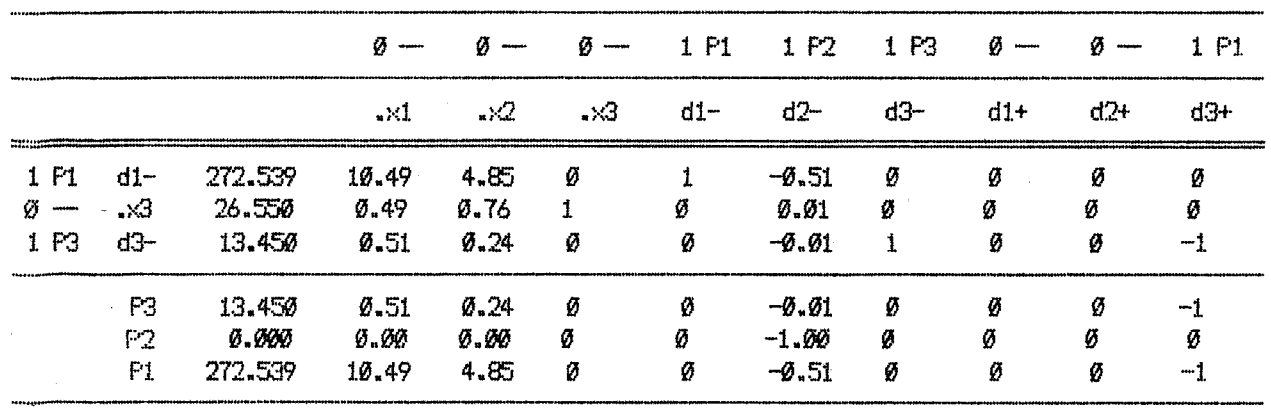

## **2nd Iteration**

 $\ddot{\phantom{0}}$ 

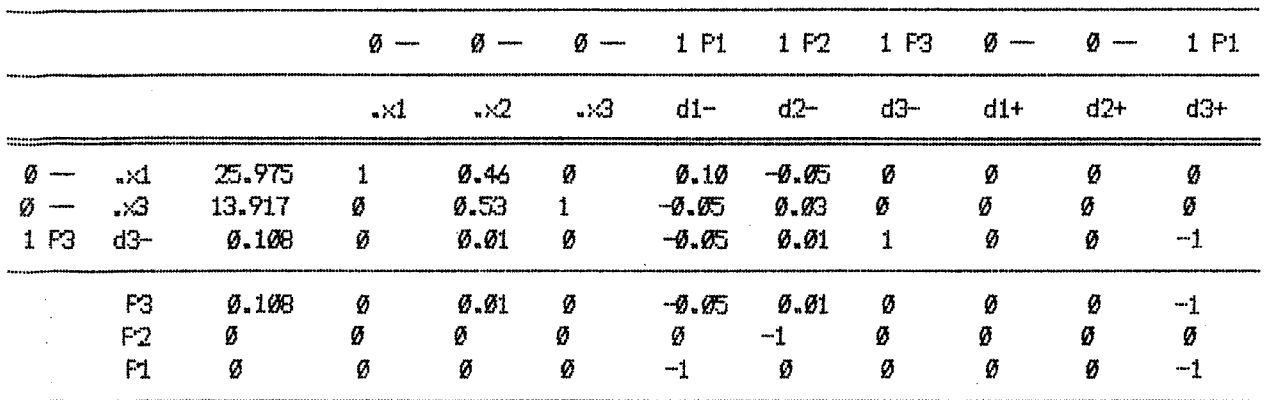

 $\mathcal{A}^{\mathcal{A}}$ 

#### **3rd Iteration**

 $\sim$   $\epsilon$  $\frac{1}{\sqrt{2}}$ 

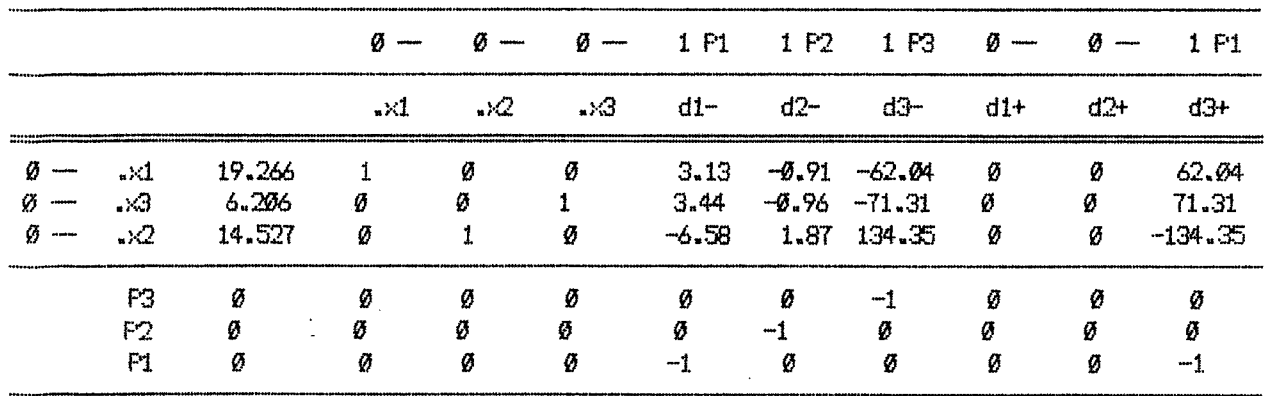

**Hence, the optimal solution obtained is —**

**x <sup>1</sup> = 19 x2 = 15 x3 =** *6*

 $\overline{f}$ 

**So in order to maximize occupancy, revenue the Kolhapur Municipal Transport should run 19 buses to sector <sup>1</sup> i.e. Bhawani Mandap and Shivaji Putla, 15 buses to sector 2 i.e. Sangavesh and Shahu Maidan and 6 buses to sector 3 i.e. Maharana Pratap Chowk and Sonya Maruti Chowk.**

M. Phil. 2006. 2007. 2010. 2010. 2010. 2010. 2010. 2010. 2010. 2010. 2011. 2012. 2012. 2012. 2012. 2012. 2012. 2013. 2014. 2014. 2016. 2017. 2017. 2017. 2017. 2017. 2017. 2017. 2017. 2017. 2017. 2017. 2017. 2017. 2017. 201

The following table represents the data regarding first sector concerning Control Points Bhawani Mandap and Shivaji Putla.

 $\sim$   $\mu$ 

 $\sim 100$  km s  $^{-1}$ 

 $\sim 10^{-1}$ 

 $\mathcal{L}^{\text{max}}_{\text{max}}$  and  $\mathcal{L}^{\text{max}}_{\text{max}}$  and  $\mathcal{L}^{\text{max}}_{\text{max}}$ 

## $TA B L E - IV$

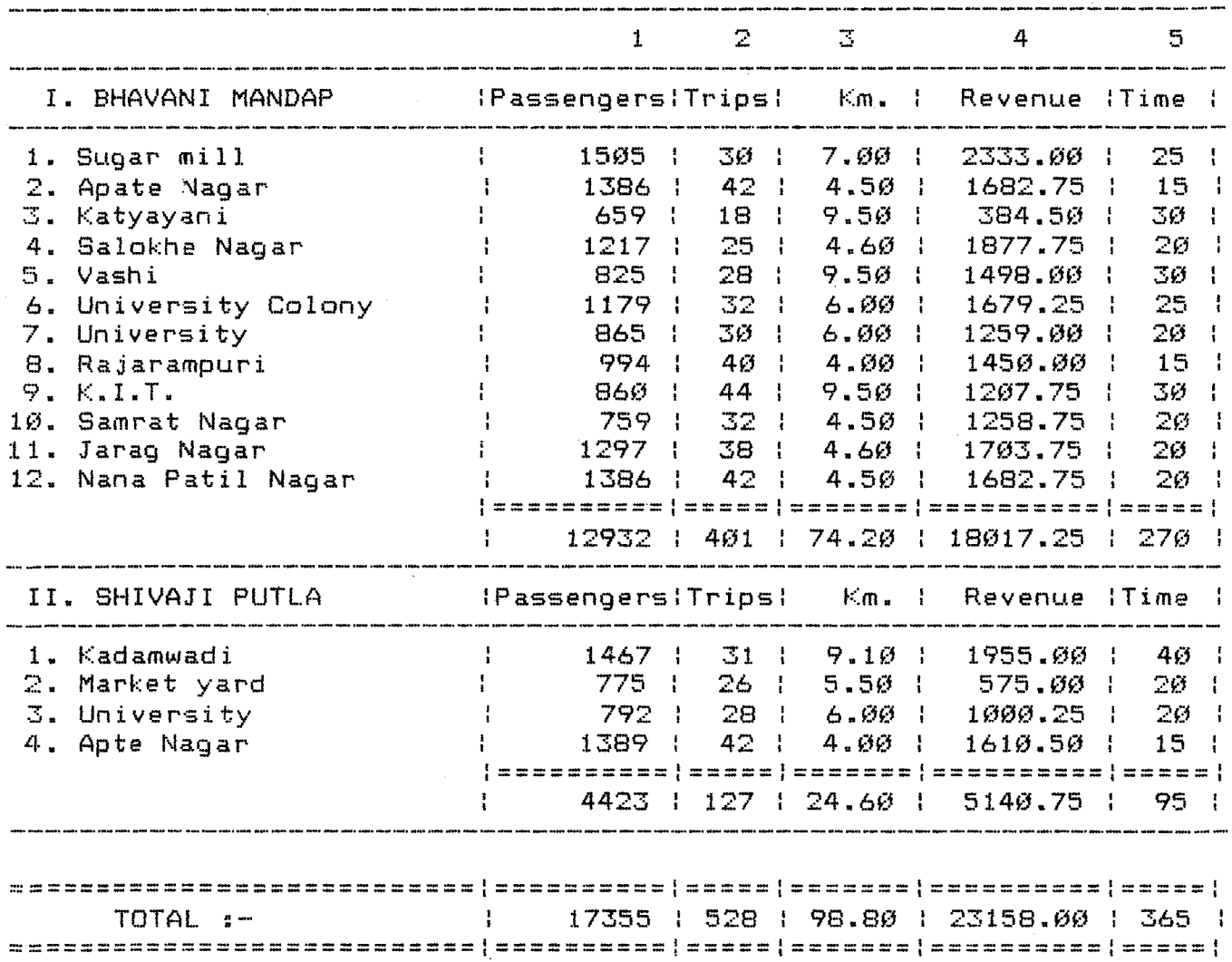

**It is observed from the above table that**

**a) Total numberofpassengers travelled per day - 17,355.00 b) Total numberof trips per day - 528.00 c) Total number of Kilometer travelled perday - 98.80 d) Total numberof Revenue earned per day -23,158.00 e> Total number of Time taken in minutes per day 365.00**

#### **Formulation Of The Problem For The 1st Sector <sup>s</sup>**

**Let, xl represents Buses to be run from Bhavani liandap x2 represents Buses to be run from Shivaji Putla dl representspositive deviation from goal 1 d2 represents positive deviation from goal 2 dl representsnegative deviation from goal <sup>1</sup> d2 represents negative deviation from goal 2**

**Thus, the objective function <Z> becomes — Minimize, Z = Pl(dl + d2 ) + P2 d2 Subject to Goal Constraints,**

**Occupancy Constraint ;~**

**32.25;<1 + 34.83x2 + dl---dl+ = 624.52 Revenue Constraint s-**

**44.93x1 + 40.48x2 + d2--- d2+ = 833.34 Bus Availability Constraint**

**1.00x1 + 1.00x2 + d3--- d3+ = 19.00**

## GQPL PROGRPttOMG SOLUTION

**0th Iteration**

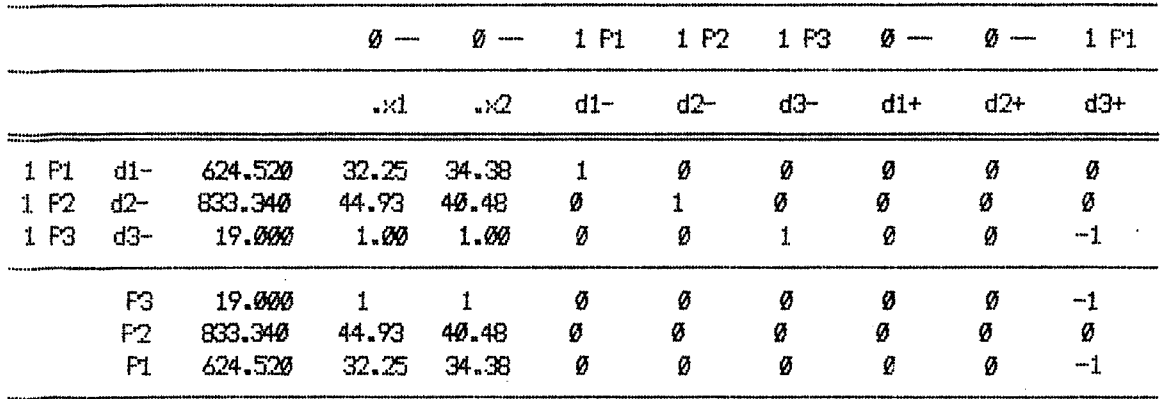

#### **1st Iteration**

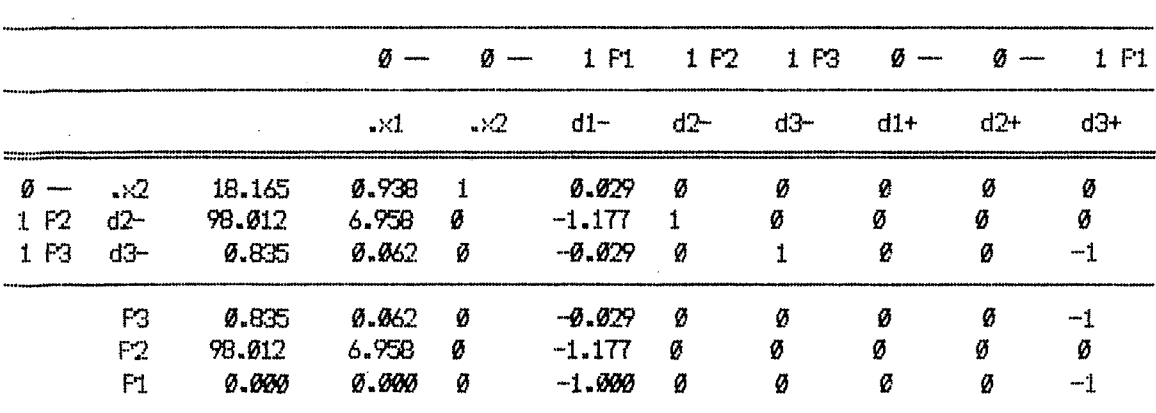

 $\bar{a}$ 

#### **2nd Iteration**

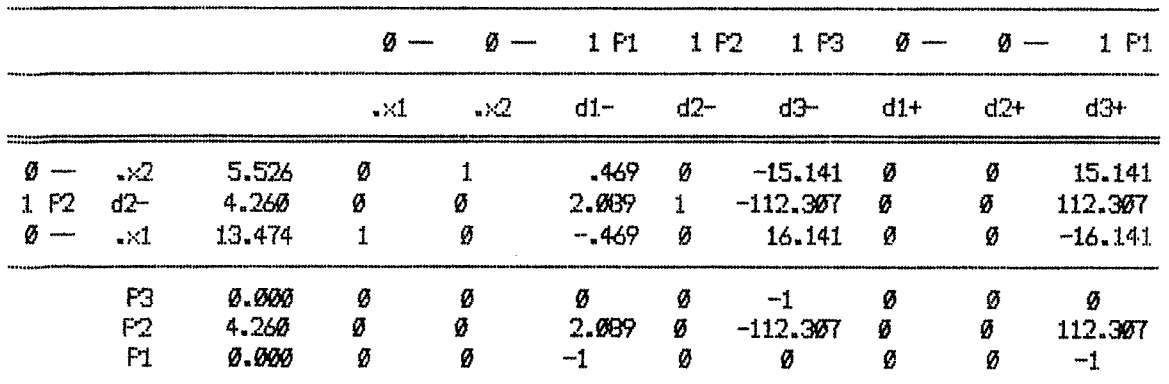

**Hence, the optimal solution obtained is —**

```
x1 = 13
```

```
x^2 = 6
```
**So in order to maximize occupancy, revenue the Kolhapur Municipal Transport should run 13 buses to Control Ponit <sup>1</sup> i.e. Bhauiani Mandap and** *6* **buses to Control Point 2 i.e.Shivaji Putla.**

The following table represents the data regarding second sector concerning Control Points Gangavesh and Shahu Maidan.

 $\mathcal{L}_{\mathcal{A}}$  .

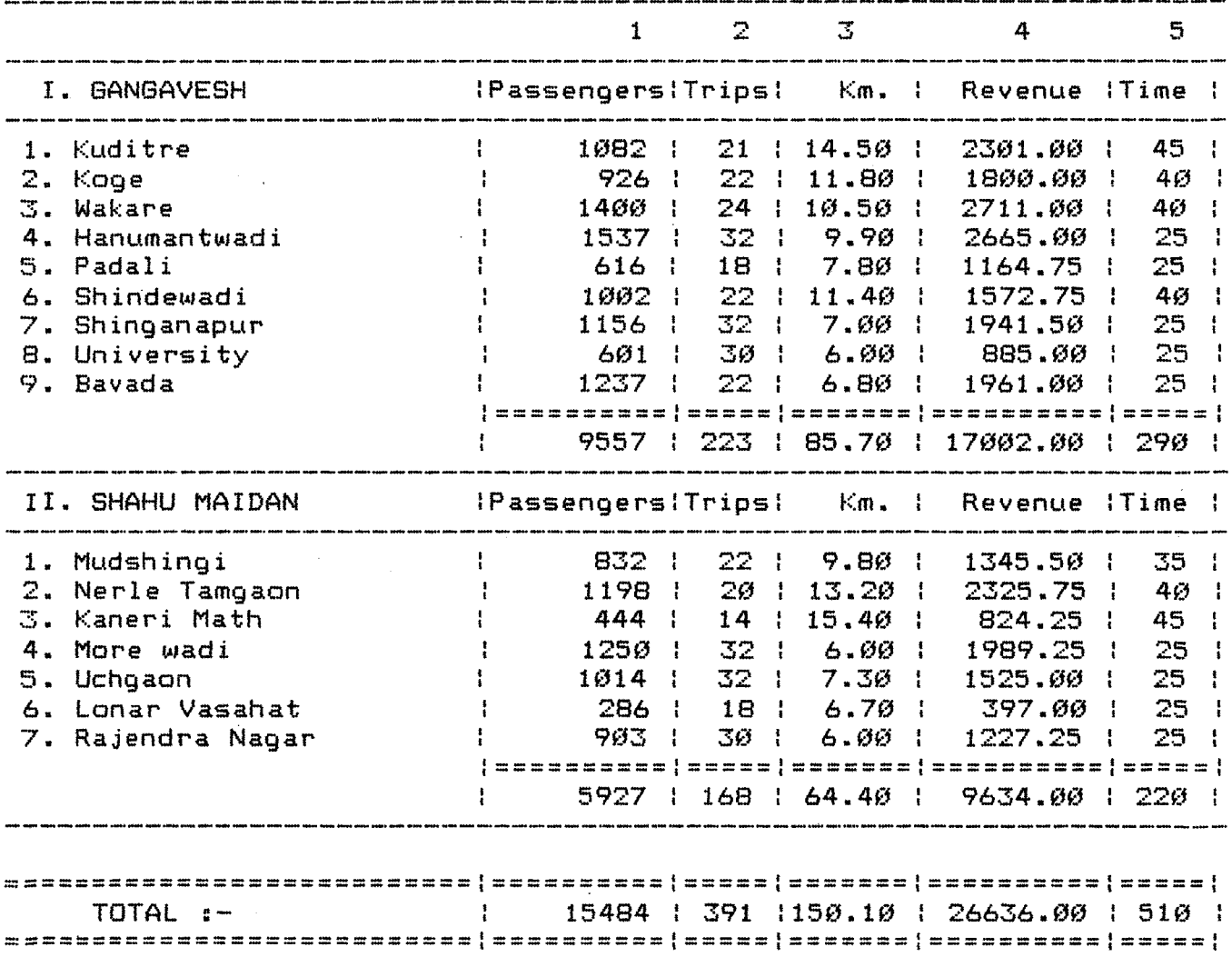

# TABLE-V

 $\sim 10^{-1}$ 

**It is observed from the above table that —**

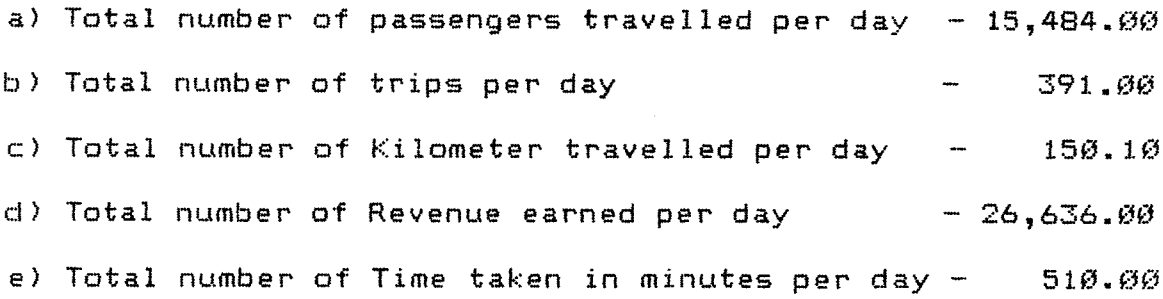

#### **Formulation Of The Problem For The 2nd Sector s—**

**Let, xl represents Buses to be run from Gangavesh x2 represents Buses to be run from Shahu Maidan dl representspositive deviation from goal <sup>1</sup> d2 represents positive deviation from goal 2 dl representsnegative deviation from goal <sup>1</sup>**  $\mathbb{R}^2$ **d2 represents negative deviation from goal 2**

**Thus, the objective function (Z) becomes —**

**Minimize, Z <sup>=</sup> Pl(di + d2 ) + P2 d2 Subject to Goal Constraints,**

**Occupancy Constraint**

 $\sim 10^7$ 

 $\mathbf{v}$ 

**42.86x1 + 35.28x2 + dl- - dl+ <sup>=</sup> 594.02 Revenue Constraint s-**

**76.24x1 + 57.35x2 + d2--- d2+ =1021.84 Bus Availability Constraint** s~

**1.00x1 + 1.00x2 + d3--- d3+ = 15.00**

 $\label{eq:2.1} \frac{1}{\sqrt{2\pi}}\int_{\mathbb{R}^3}\frac{1}{\sqrt{2\pi}}\left(\frac{1}{\sqrt{2\pi}}\right)^2\frac{1}{\sqrt{2\pi}}\left(\frac{1}{\sqrt{2\pi}}\right)^2\frac{1}{\sqrt{2\pi}}\frac{1}{\sqrt{2\pi}}\frac{1}{\sqrt{2\pi}}\frac{1}{\sqrt{2\pi}}\frac{1}{\sqrt{2\pi}}\frac{1}{\sqrt{2\pi}}\frac{1}{\sqrt{2\pi}}\frac{1}{\sqrt{2\pi}}\frac{1}{\sqrt{2\pi}}\frac{1}{\sqrt{2\pi}}\frac{1}{\sqrt{$ 

#### GOPL PROGRAMMING SOLUTION

#### 0th Iteration

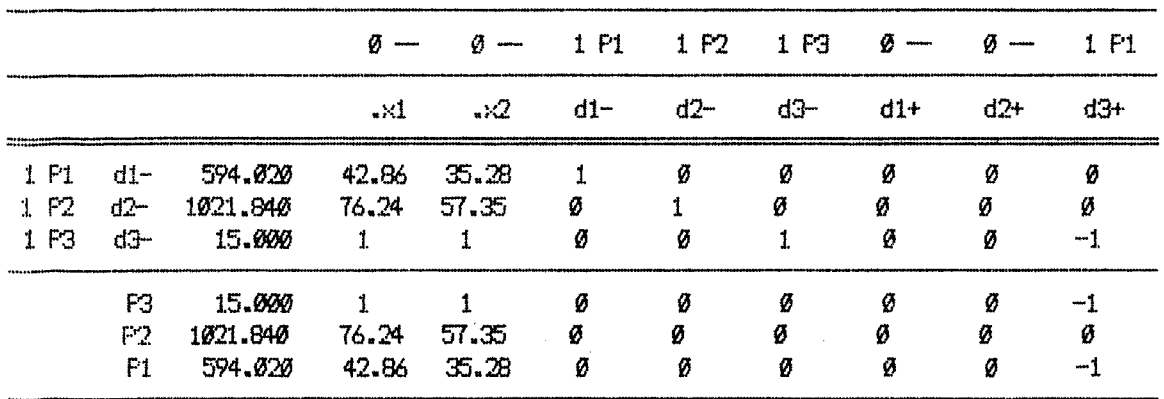

#### **1st Iteration**

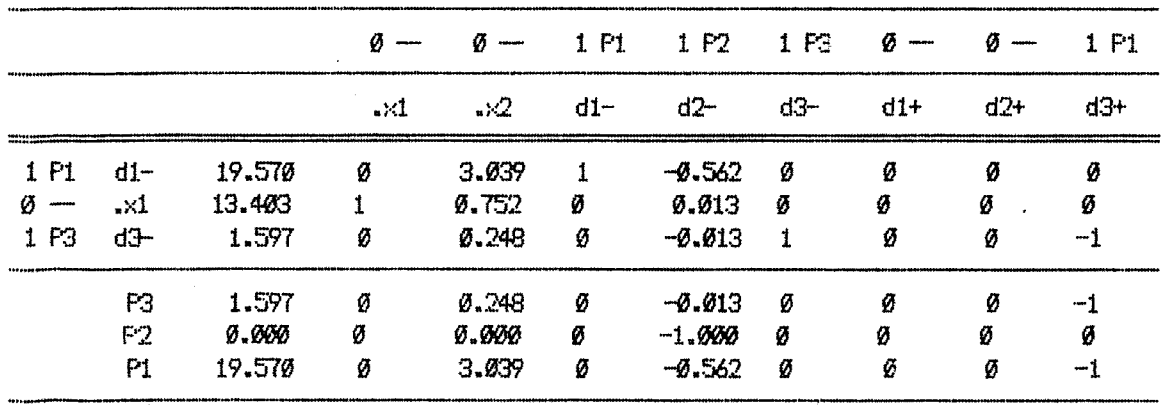

#### **2nd Iteration**

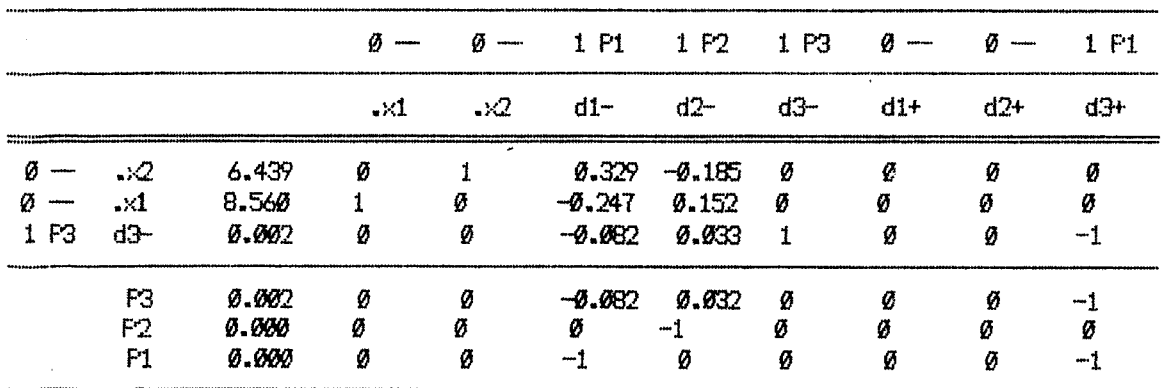

 $\mathcal{A}_\mathrm{c}$ 

**Hence, the optimal solution obtained is —**

```
xl = 9
```
*x2 <sup>=</sup> 6*

**S***a* **in order to maximize occupancy, revenue the Kolhapur Municipal Transport should run 9 buses to Control Ponit 3 i.e. Bangavesh and 6 buses to Control Point 4 i.e. Shahu Maidan.**

 $\sim 10^{-1}$ 

The following table represents the data regarding third sector concerning Control Points Maharana Pratap Chowk and Sonya Maruti Chowk.

 $\label{eq:2.1} \frac{1}{\sqrt{2\pi}}\sum_{\alpha\in\mathbb{Z}}\frac{1}{\sqrt{2\pi}}\sum_{\alpha\in\mathbb{Z}}\frac{1}{\sqrt{2\pi}}\sum_{\alpha\in\mathbb{Z}}\frac{1}{\sqrt{2\pi}}\sum_{\alpha\in\mathbb{Z}}\frac{1}{\sqrt{2\pi}}\sum_{\alpha\in\mathbb{Z}}\frac{1}{\sqrt{2\pi}}\sum_{\alpha\in\mathbb{Z}}\frac{1}{\sqrt{2\pi}}\sum_{\alpha\in\mathbb{Z}}\frac{1}{\sqrt{2\pi}}\sum_{\alpha\in\mathbb{Z}}\frac{1}{\sqrt{2\pi$ 

 $\sim 10^{11}$ 

 $\hat{\mathcal{A}}$ 

 $\mathcal{L}^{\text{max}}_{\text{max}}$ 

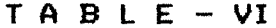

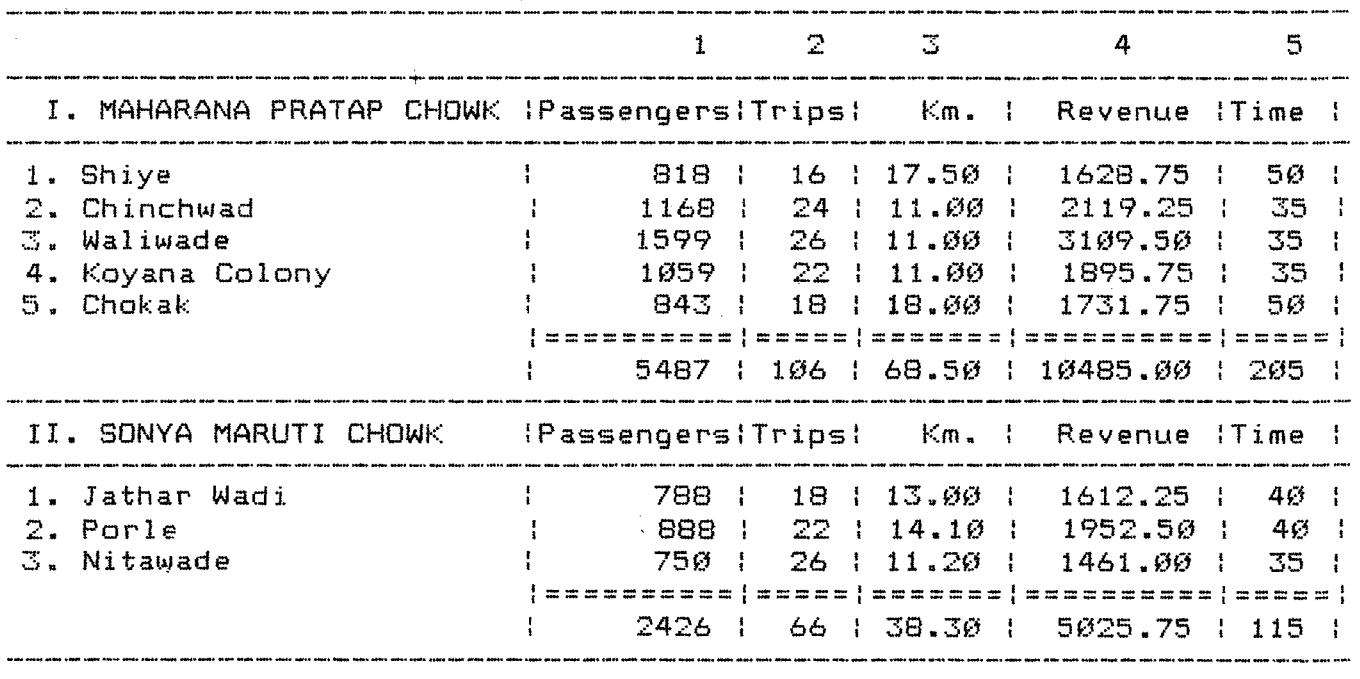

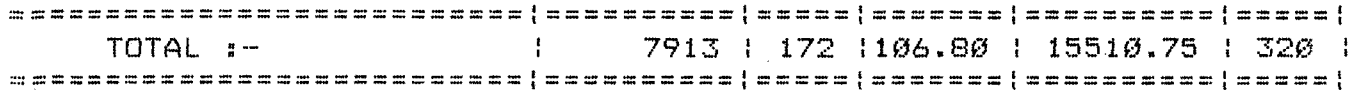

 $\sim 10^7$ 

 $\mathcal{C}_{\mathcal{A}}$ 

It is observed from the above table that --

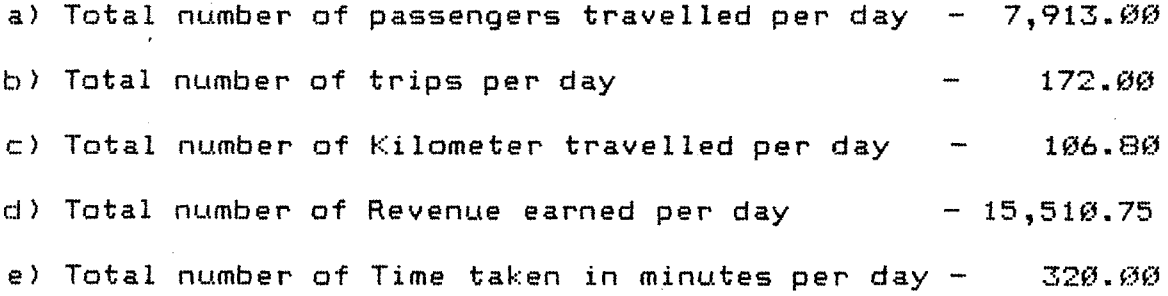

#### **Formulation Of The Problem For The 3rd Sector s—**

Let, xl represents Buses to be run from Maharana Pratap Chowk

 $\times 2$  represents Buses to be run from Sonya Maruti Chowk

dl represents positive deviation from goal **<sup>1</sup>**

d2 represents positive deviation from goal 2

d **<sup>1</sup>** represents negative deviation from goal **<sup>1</sup>**

d**<sup>2</sup>** represents negative deviation from goal **9**

Thus, the objective function  $(Z)$  becomes --

Minimize,  $Z = P1(d1 + d2) + P2 d2$ 

Subject to'Goal Constraints,

Occupancy Constraint  $t -$ 

 $51.76x1 + 36.76x2 + d1 - - d1 + = 276.03$ 

Revenue Constraint ;~

98.92x1 <sup>+</sup> 76.15x2 <sup>+</sup> d2-- <sup>d</sup>**2**<sup>+</sup> » 541.07 Bus Availability Constraint

 $1.00 \times 1 + 1.00 \times 2 + d3 - d3 + d3 + d3 + d4$ 

#### GOAL PROGRAMMING SOLUTION

**0th Iteration**

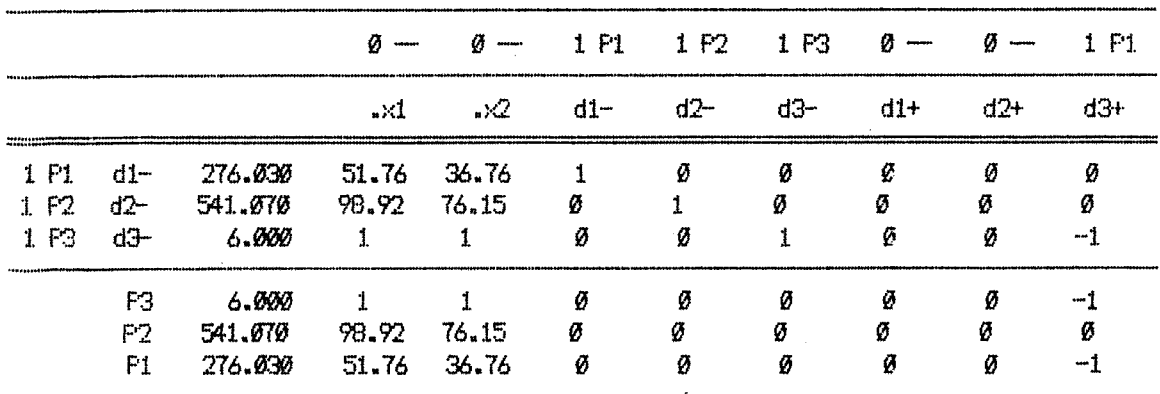

 $\mathcal{L}_{\rm{eff}}$ 

#### 1st Iteration

 $\mathbb{R}^2$ 

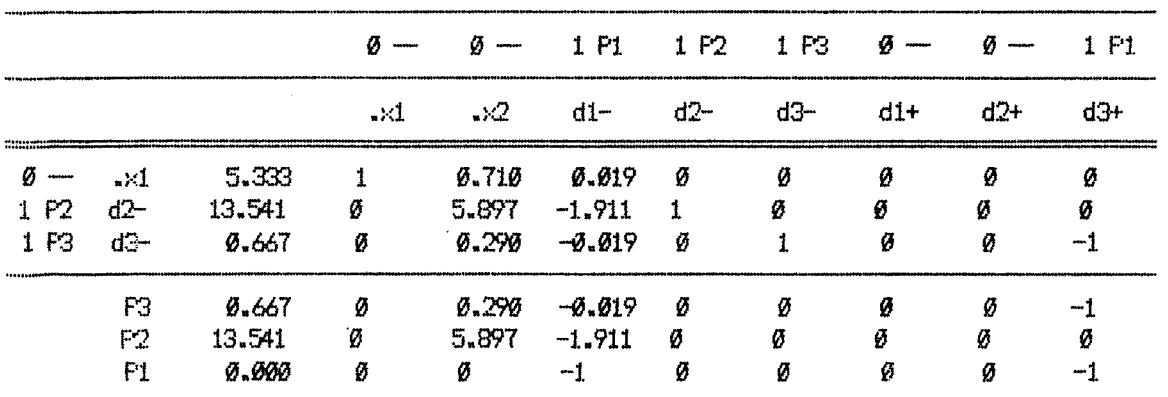

#### 2nd Iteration

 $\bar{z}$ 

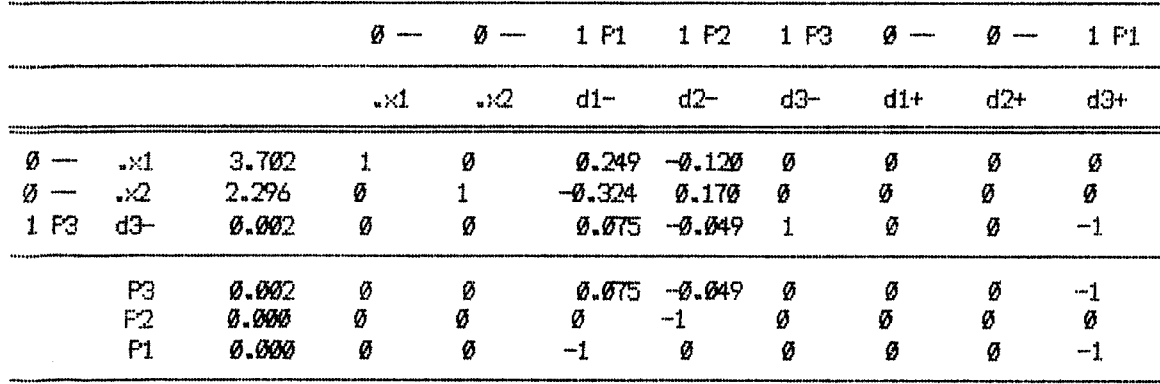

**Hence, the optimal solution obtained is —**

# $x1 = 4$  $x^2 = 2$

**So in order to maximise occupancy, revenue the Kolhapur Municipal Transport should run 4 buses to Control Ponit 5 i.e. Maharana Pratap Chowk and 2 buses to Control Point 6i.e. Sonya Maruti Chowk.**

# **Formulation Of The Problem For Revenue Maximization :-**

The same problem may be run even with Revenue as first priority and Occupancy as second priority. Thus, the formulation is as follows —

Let, xi represents 1st sector i.e. Bhavani Mandap and Shivaji Putla based on sectoral route length.

x2 represents 2nd sector i.e. Sangavesh and Shahu Maidan based on sectoral route length.

x3 represents 3rd-sector i.e. Maharana Pratap Chowk and Sonya Maruti Chowk based on sectoral route length.

dl represents positive deviation from goal <sup>1</sup> d**2** represents positive deviation from goal d3 represents positive deviation from goal 3 dl represents negative deviation from goal <sup>1</sup> d**2** represents negative deviation from goal **2** d3 represents negative deviation from goal **Or**

Thus, the objective function  $(Z)$  becomes  $-$ Minimize,  $Z = P1(d1 + d3) + P2 d2 + P3 d3$ 

**Subject to Goal Constraints,**

**Revenue Constraint :~**

**43.86x1 <sup>+</sup> 68.12x2 <sup>+</sup> 90.18:<3 <sup>+</sup> d2-- <sup>d</sup>2<sup>+</sup> <sup>=</sup> 2394.31 Occupancy Constraint**

**32.87x1 <sup>+</sup> 39.60x2 <sup>+</sup> 46.01x3 <sup>+</sup> dl-- dl+ <sup>=</sup> 1494.12 Bus Availability Constraint**

**1.00x1 <sup>+</sup> 1.00x2 <sup>+</sup> 1.00x3 <sup>+</sup> d3-- d3+ <sup>=</sup> 40.00**

#### GOAL FROGRAMMING SOLUTION

 $\hat{\mathcal{A}}$ 

#### **0th Iteration**

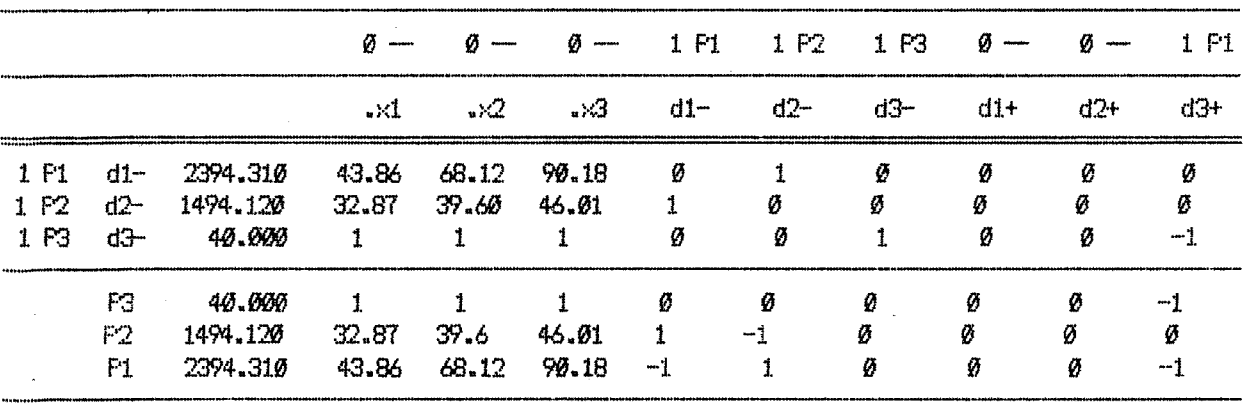

#### **1st Iteration**

 $\overline{a}$ 

 $\sim 10^7$ 

 $\mathcal{A}$ 

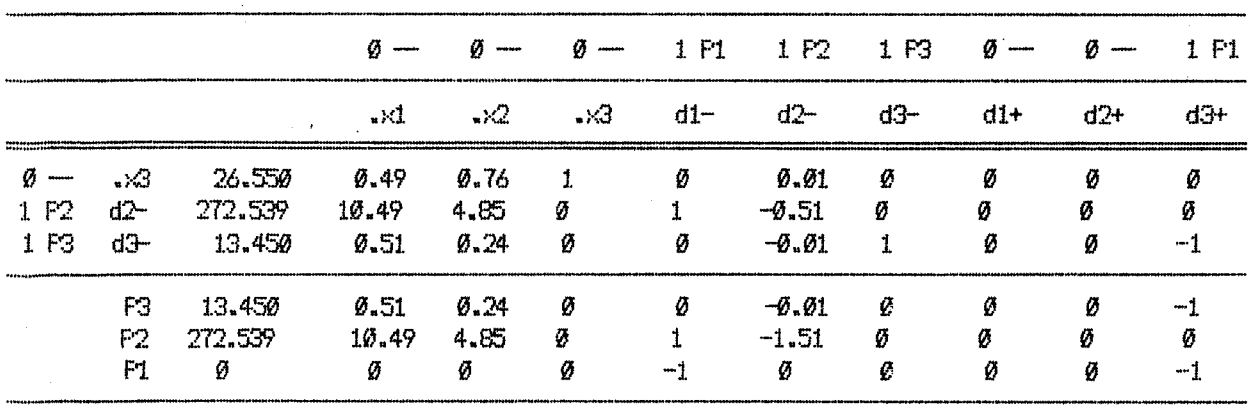

 $\bar{\mathbf{v}}$ 

 $\mathbf{r}$ 

## **2nd Iteration**

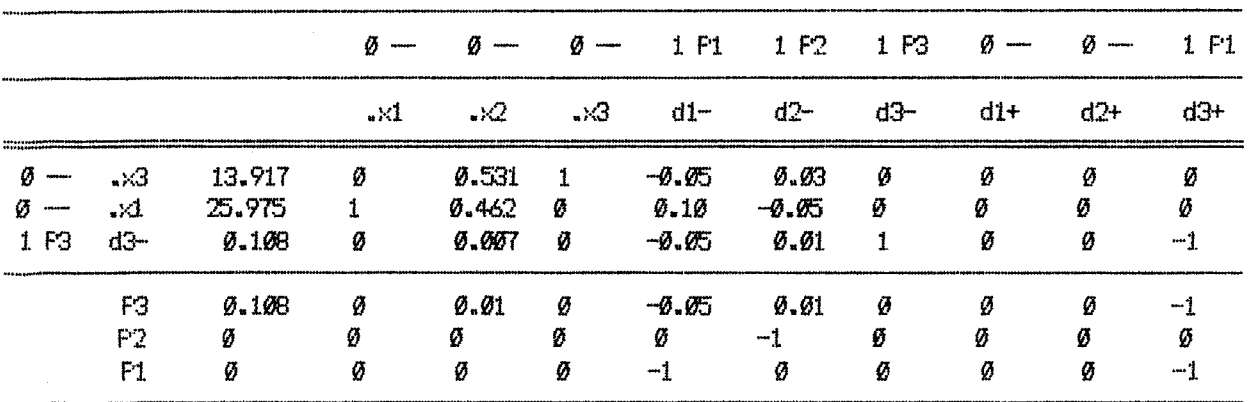

#### **3rd Iteration**

 $\overline{a}$ 

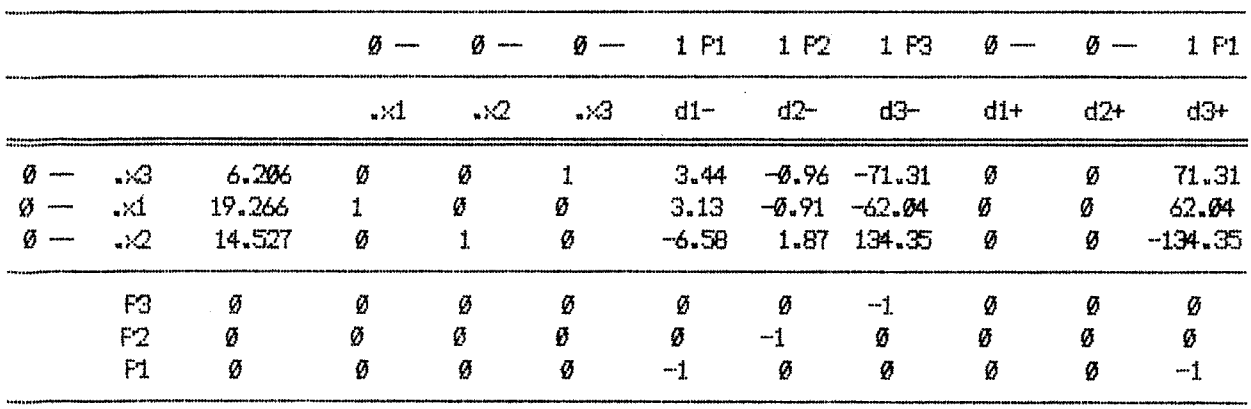

#### GOAL PROGRAMMONS SOLUTION

**0th Iteration**

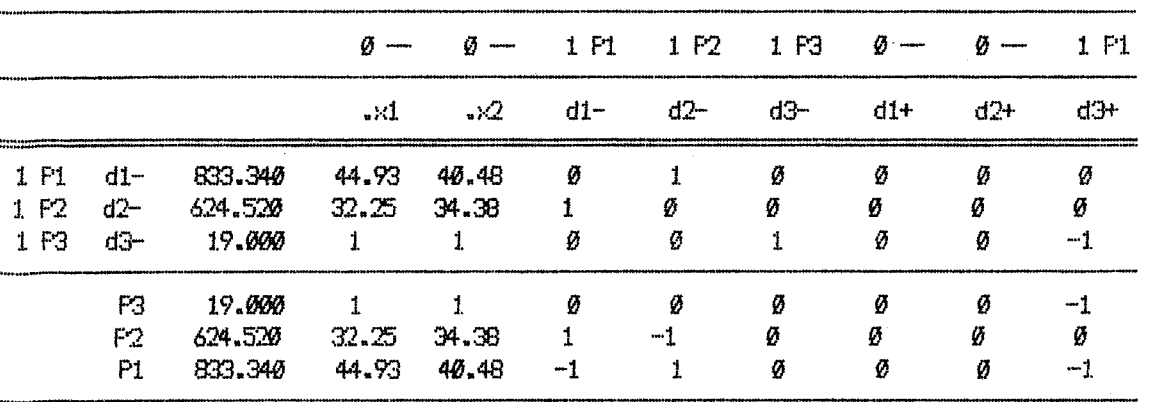

#### **1st Iteration**

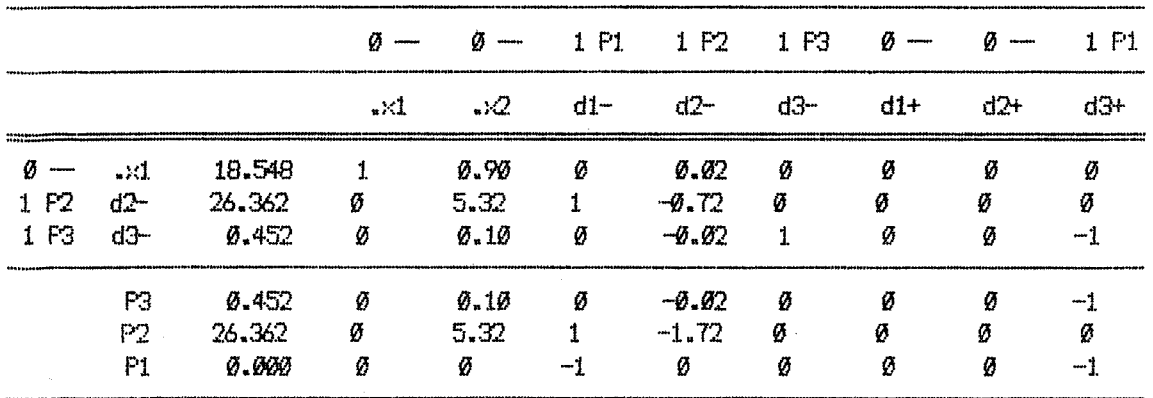

#### **2nd Iteration**

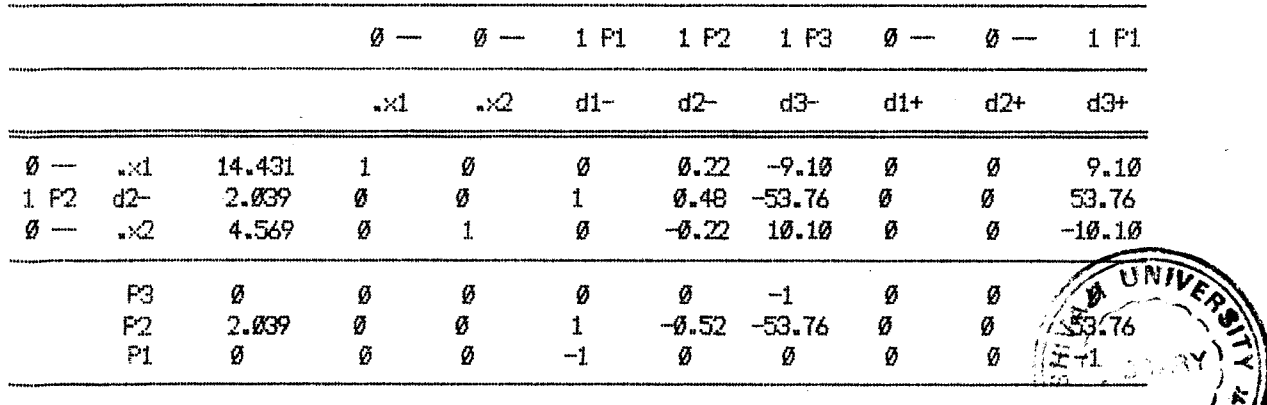

**CLHAP** 

#### GOflL PRDQRflftHMG SOLUTION

## **0th Iteration**

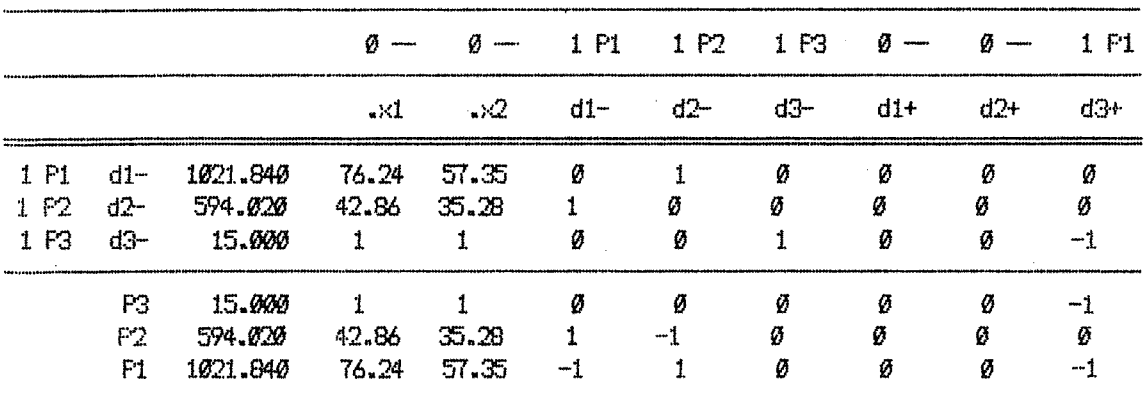

# **1st Iteration**

 $\bar{z}$ 

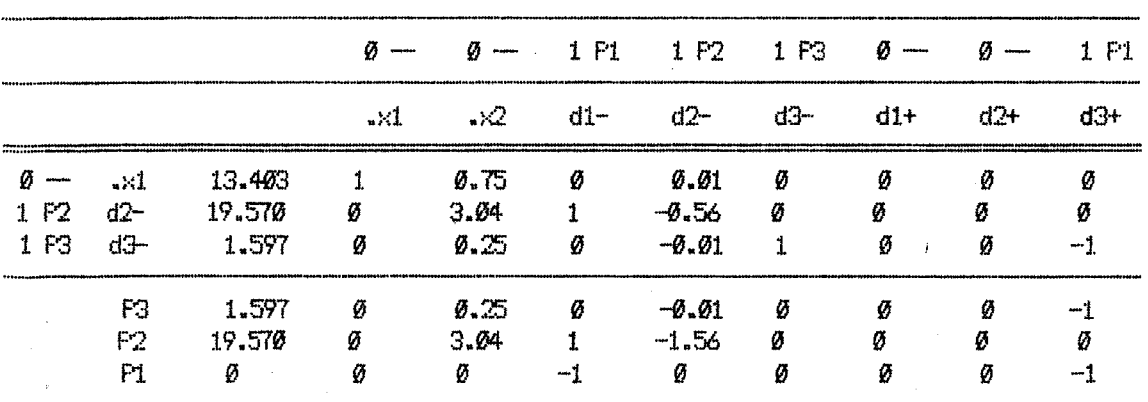

#### **2nd Iteration**

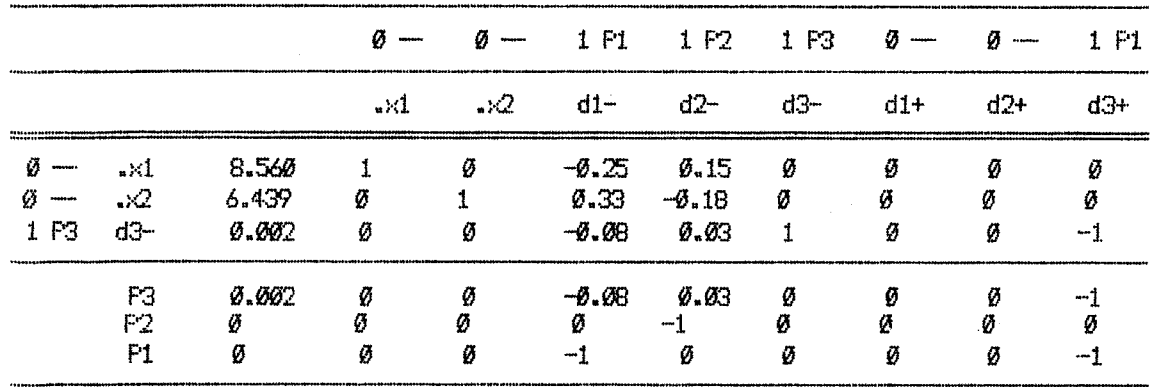

#### GOflL FfiOGRtiPVUNG SOLUTION

**0th Iteration**

 $\mathcal{A}$ 

 $\ddot{\phantom{0}}$ 

 $\mathbb{R}^2$ 

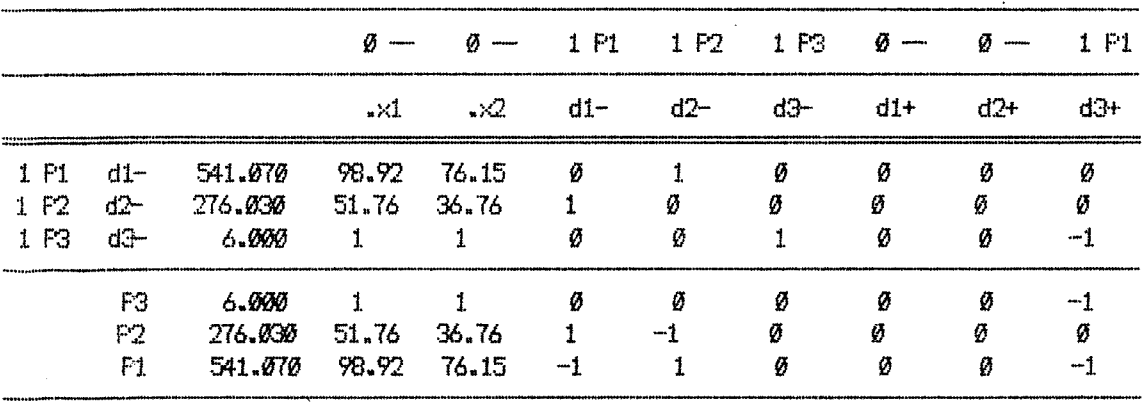

#### **1st Iteration**

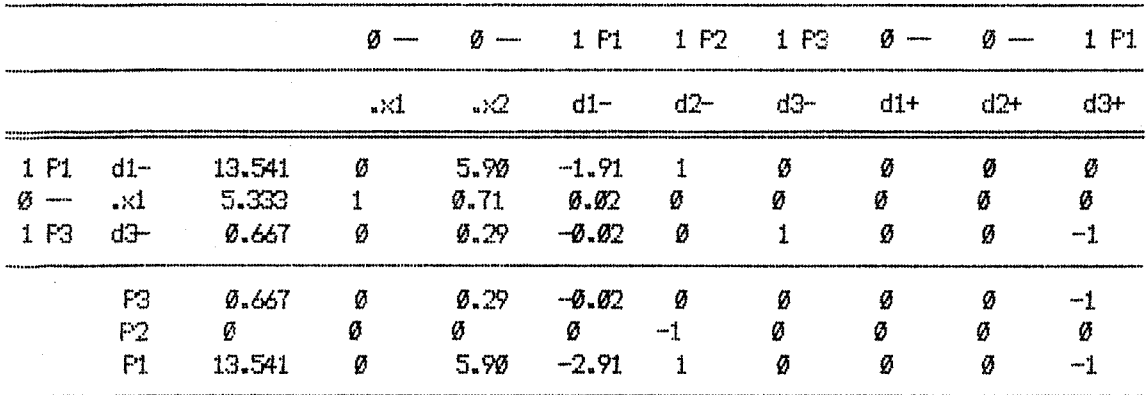

#### **2nd Iteration**

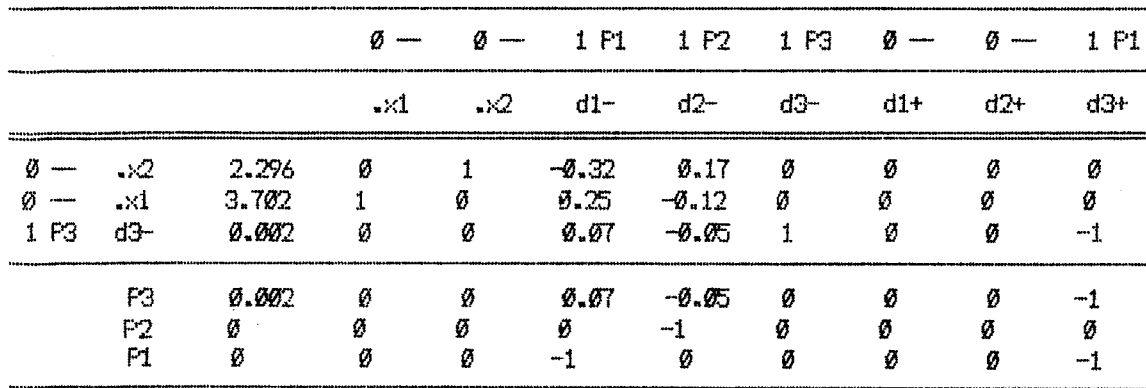

Hence, the optimal solution obtained is —

 $x1 = 19$  $×2 = 15$  $x3 = 6$ 

So in order to maximize occupancy, revenue the Kolhapur  $\sqrt{N}$ unicipal Transport should run 19 buses to sector 1 i.e. Bhawani Mandap and Shivaji Putla, <sup>15</sup> buses to sector <sup>2</sup> i.e. Sangavesh and Shahu Maidan and <sup>6</sup> buses to sector <sup>3</sup> i.e. Maharana Pratap Chowk and Sonya Maruti Chowk.

Similarly executing the program for three sectors **we**get bus allocation as follows --

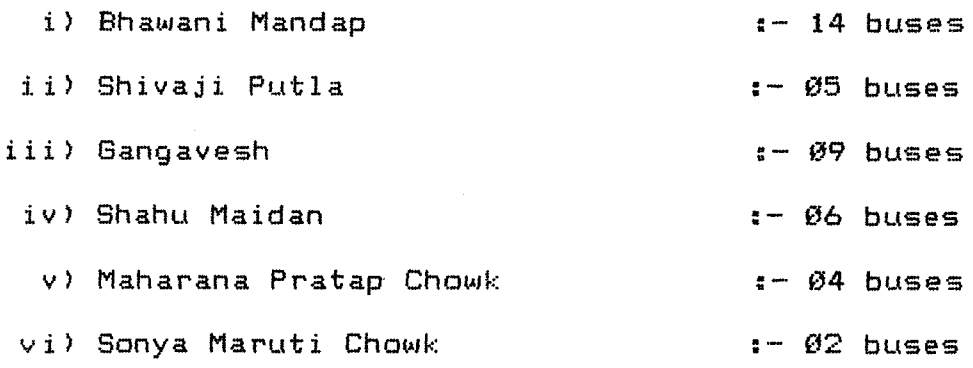

## **5.5** *st* **<sup>X</sup> ys is <sup>a</sup> —**

**After feeding the data as on 1st April, 1990 of Kolhapur Municipal Transport to the computer and after running the program for the solution by Goal Programming it is found that the total available buses which were forty in number should be distributed to the three sectors as follows —**

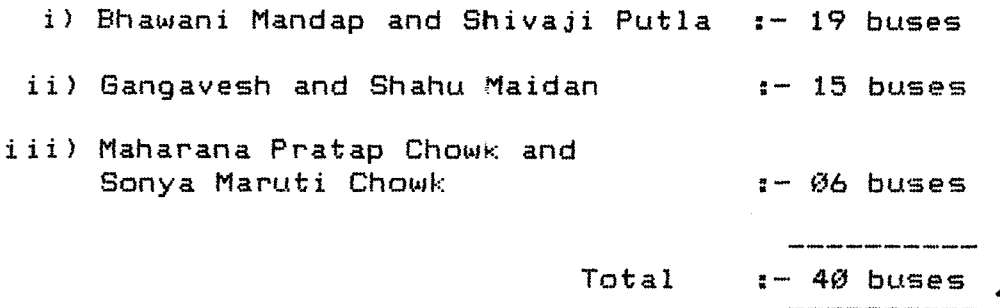

**Further allocation/ distribution of buses within the sector, for each Control Point is obtained by running the Goal Program again for the data available separately for each Control Point and the buses allocated by goal program for consolidate/ combined data on the basis of route length. Thus, the program was run again for three times for each sector and the distribution of buses for each Control Point obtained is as fallows —**

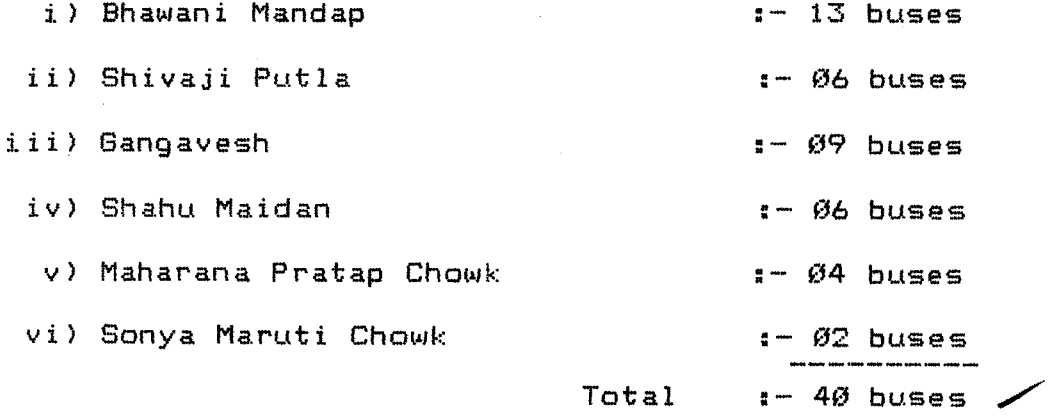

**M. Phil.** 2008. 2008. 2014. 2015. 2016. 2017. 2018. 2019. 2019. 2019. 2019. 2019. 2019. 2019. 2019. 2019. 2019. 2019. 2019. 2019. 2019. 2019. 2019. 2019. 2019. 2019. 2019. 2019. 2019. 2019. 2019. 2019. 2019. 2019. 2019. 2

 $\sim 10^7$ 

 $\sim$   $\sim$ 

where as the present allocation of buses fallowed by Kolhapur Municipal Transport is as follows —

 $\mathcal{A}^{\mathcal{A}}$ 

 $\mathcal{L}^{(1)}$ 

 $\mathcal{L}_{\mathcal{A}}$ 

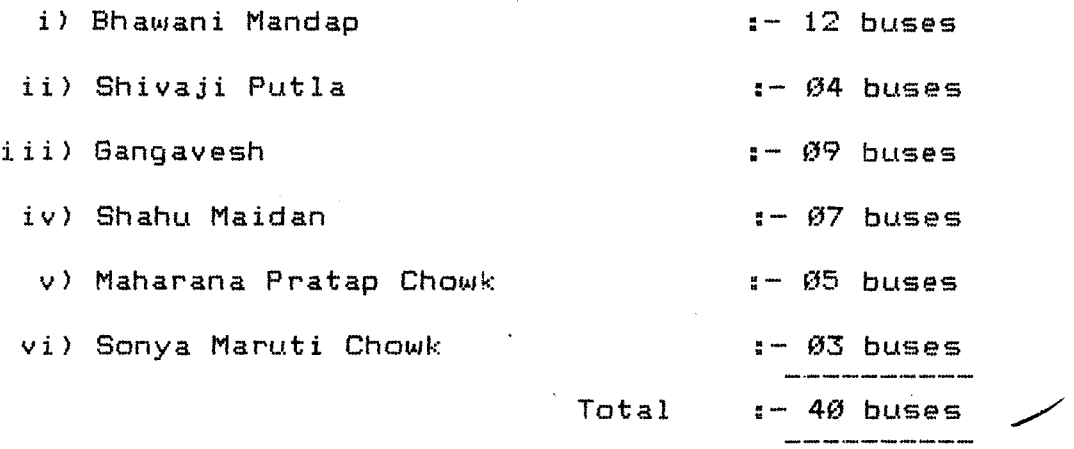

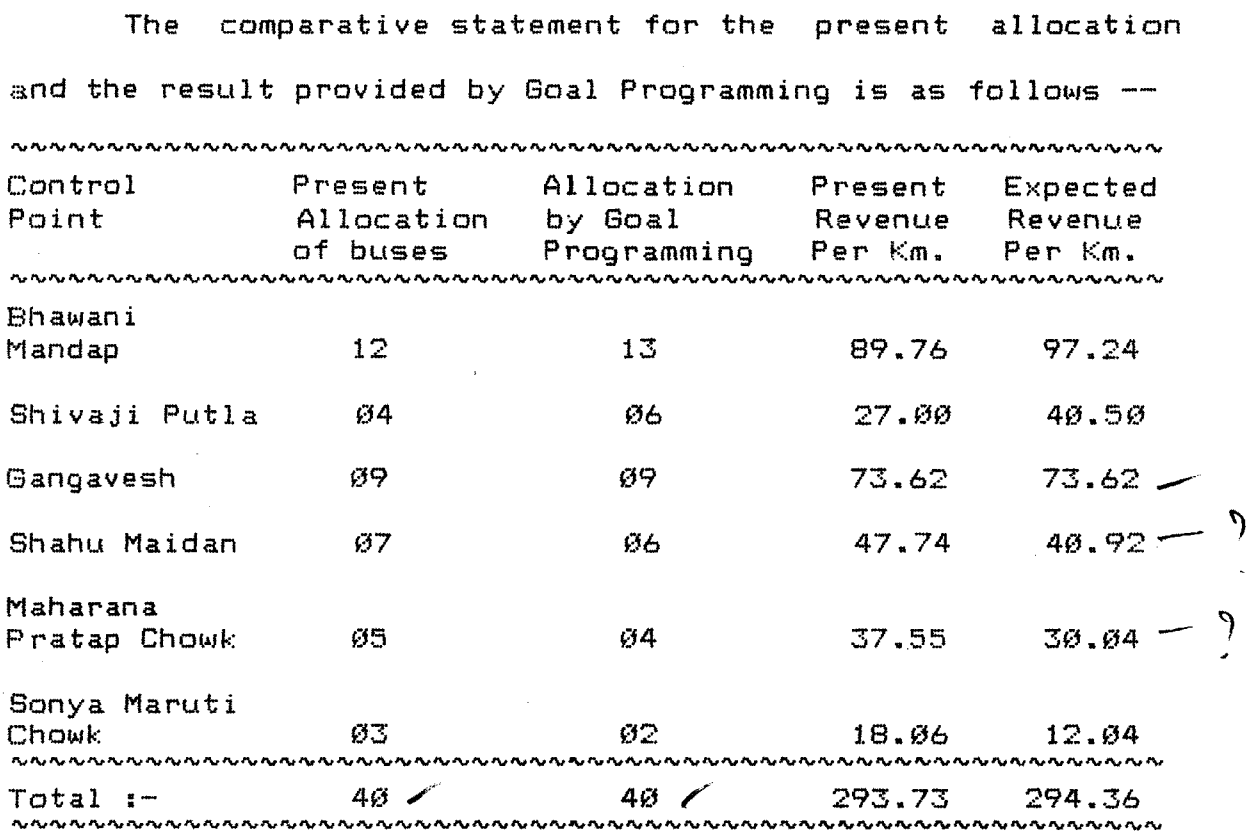

 $\sim 10^6$ 

 $\sim$ 

**Thus, by Goal Programming may achive a profit of 0.63 paise per kilometer.**

**The comparative statement for the present data, for first priority to Revenue and next priority to Occupancy is as follows —**

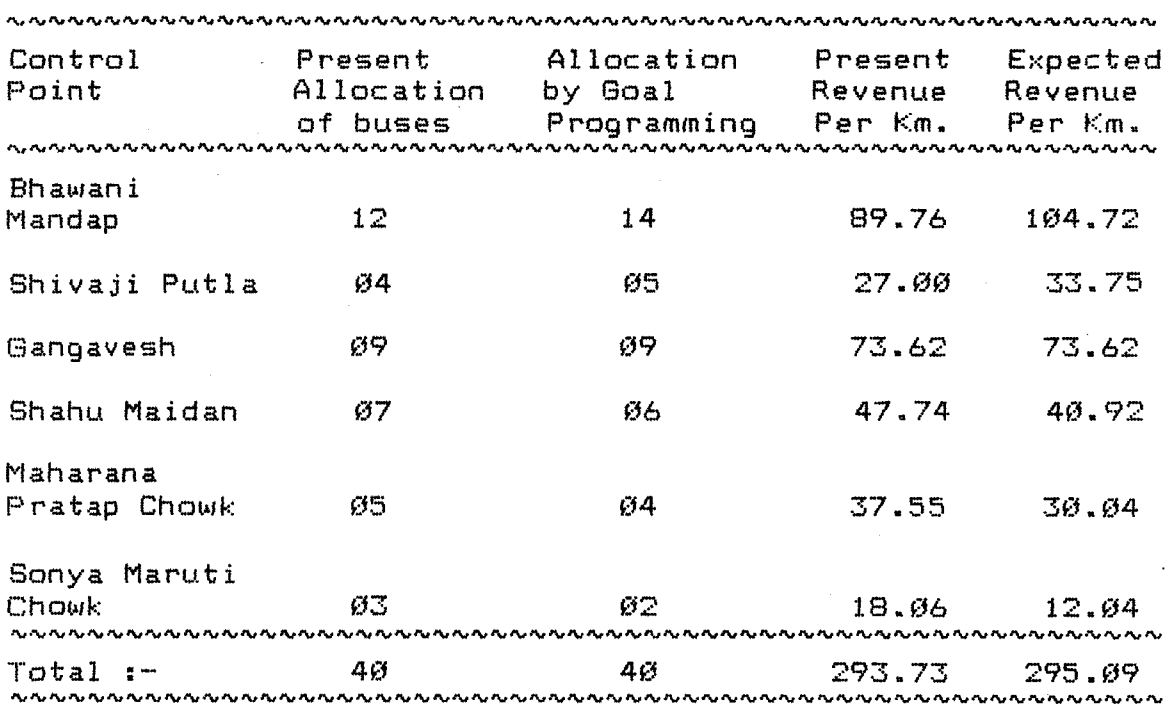

**Thus, by Goal Programming^uie) may achive a profit of 1.36 paise per kilometer.**

**Thus Kolhapur Municipal Transport should redistribute the buses as per the above schedule which in tern provides good service and good return in terms of revenue earned.**

\*